**UNIVERSIDADE FEDERAL DE SANTA MARIA CENTRO DE CIÊNCIAS SOCIAIS E HUMANAS CURSO DE CIÊNCIAS CONTÁBEIS** 

# **CAPM: UMA APLICAÇÃO DO MODELO PARA AS BLUE CHIPS LISTADAS NA BM&FBOVESPA**

**TRABALHO DE CONCLUSÃO DE CURSO** 

**Gustavo Bessauer Nakashima** 

**Santa Maria, RS, Brasil 2014** 

# **CAPM: UMA APLICAÇÃO DO MODELO PARA AS BLUE CHIPS LISTADAS NA BM&FBOVESPA**

**Gustavo Bessauer Nakashima** 

Trabalho de Conclusão apresentado ao Curso de Ciências Contábeis, da Universidade Federal de Santa Maria (UFSM, RS), como requisito parcial para obtenção de **Bacharel em Ciências Contábeis.** 

**Orientador: Prof. Ms. Robson Machado da Rosa** 

**Santa Maria, RS, Brasil 2014** 

**Universidade Federal de Santa Maria Centro de Ciências Sociais e Humanas Curso de Ciências Contábeis** 

A Comissão Examinadora, abaixo assinada, aprova o Trabalho de Conclusão de Curso

### **CAPM: UMA APLICAÇÃO DO MODELO PARA AS BLUE CHIPS LISTADAS NA BM&FBOVESPA**

### elaborado por **Gustavo Bessauer Nakashima**

como requisito parcial para obtenção de grau de **Bacharel em Ciências Contábeis** 

## **COMISSÃO EXAMINADORA:**

**Robson Machado da Rosa, Ms.** (UFSM) (Presidente/Orientador)

**Sérgio Rossi Madruga, Dr.** (UFSM)

**Bianca Bigolin Liszbinski, Ms.** (UFSM)

Santa Maria, 27 de novembro de 2014

### **AGRADECIMENTOS**

 Gostaria de agradecer primeiramente a meus pais, Mario e Vernilga, pelo apoio incondicional que tenho recebido durante toda minha vida.

 A meu irmão Rafael, minha cunhada Brenda e minha sobrinha Rafaela pelo apoio e pelas diferentes contribuições durante esta jornada.

 A meus amigos, pela compreensão nos momentos de lazer perdidos, pelo apoio e pela parceria.

 Ao Prof. Robson Machado da Rosa pela disposição e pela colaboração fundamental a esse trabalho.

### **RESUMO**

Trabalho de Conclusão de Curso Curso de Ciências Contábeis Universidade Federal de Santa Maria

### **CAPM: UMA APLICAÇÃO DO MODELO PARA AS BLUE CHIPS LISTADAS NA BM&FBOVESPA** AUTOR: GUSTAVO BESSAUER NAKASHIMA ORIENTADOR: ROBSON MACHADO DA ROSA Data e local da defesa: Santa Maria, 27 de novembro de 2014

O modelo de precificação de ativos (CAPM) indica o retorno esperado de um ativo levando em consideração o retorno livre de risco, o retorno de mercado e o coeficiente beta. O presente trabalho buscou verificar se os retornos efetivos das ações blue chips negociadas na BM&FBOVESPA são equivalentes aos retornos propostos pelo CAPM. Como enquadramento metodológico o referido trabalho apresenta a pesquisa descritiva, hipotético-dedutiva e a abordagem quantitativa. Foram criadas planilhas eletrônicas individuais para as ações, na qual foram calculados o retorno, a variância, o desvio-padrão, a covariância, a correlação e o coeficiente beta mensal. Foi criada, também, uma carteira otimizada com os ativos, calculando-se o risco, retorno e o índice Sharpe. Foi utilizado o teste z, a fim de se verificar a existência de diferença significativa entre os retornos efetivos e os retornos CAPM. Delimitou-se o período de agosto de 2009 a agosto de 2014, com a amostra correspondente a 18 ações mais a carteira otimizada. Os resultados obtidos, com nível de confiança de 95%, revelaram a efetividade do CAPM para análise das ações individualmente, na maioria dos casos analisados. Para a carteira otimizada o retorno proposto pelo CAPM não obteve resultado satisfatório.

**Palavras-chave:** Retorno efetivo. CAPM. Teste z.

## **ABSTRACT**

Course Conclusion Work Course of Accounting Science Universidade Federal de Santa Maria

## **CAPM: AN APPLICATION OF THE MODEL FOR THE BLUE CHIPS LISTED IN BM&FBOVESPA** AUTHOR: GUSTAVO BESSAUER NAKASHIMA ADVISOR: ROBSON MACHADO DA ROSA Date and Place of Defense: Santa Maria, November 27, 2014.

The capital asset pricing model (CAPM) indicates the expected return of an asset taking into consideration the risk-free return, the market return and the beta coefficient. The present study sought to determine whether the actual returns from blue chip stocks traded on the BM & FBOVESPA are equivalent to the returns offered by the CAPM. As a methodological framework such work presents the descriptive, hypothetical-deductive and quantitative research approach. Were created individual spreadsheets for the stocks in which were calculated the return, variance, standard deviation, covariance, correlation and monthly beta coefficient. It was also created with an optimized asset portfolio, calculating the risk, return and the Sharpe index. The z test was used in order to verify the existence of a significant difference between actual returns and the CAPM returns. It was delimited the period August 2009 to August 2014, with the sample corresponding to 18 stocks plus the optimized portfolio sample. The results obtained with a confidence level of 95%, showed the effectiveness of the CAPM to analyze individual actions in most cases analyzed. For optimal portfolio proposed by the CAPM return did not get satisfactory result.

**Key-words:** Actual return. CAPM. z test.

# **LISTA DE ILUSTRAÇÕES**

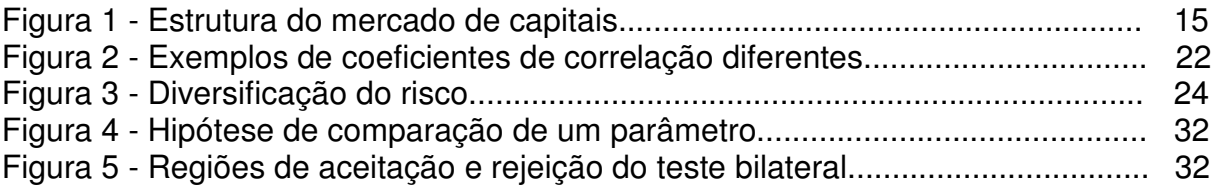

# **LISTA DE FÓRMULAS**

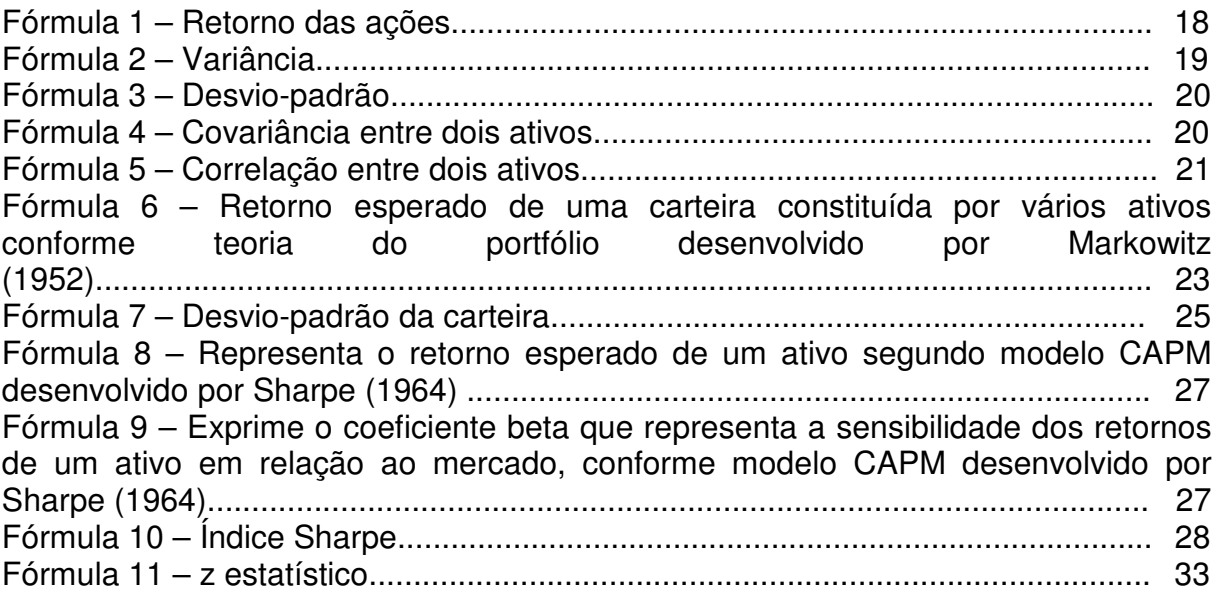

# **LISTA DE TABELAS**

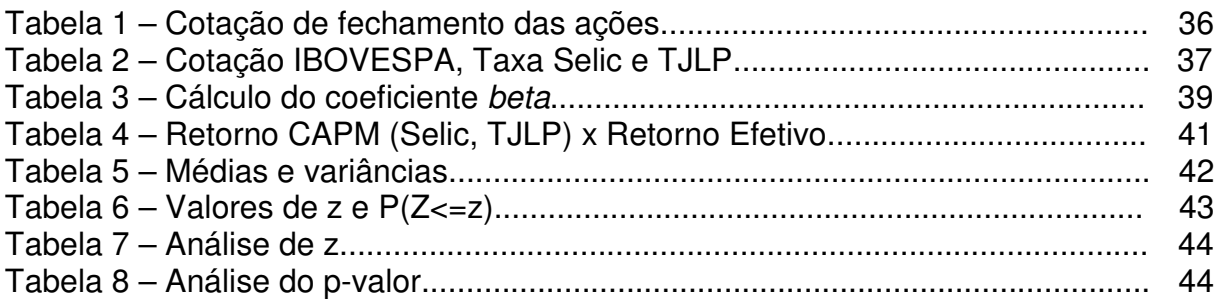

# **SUMÁRIO**

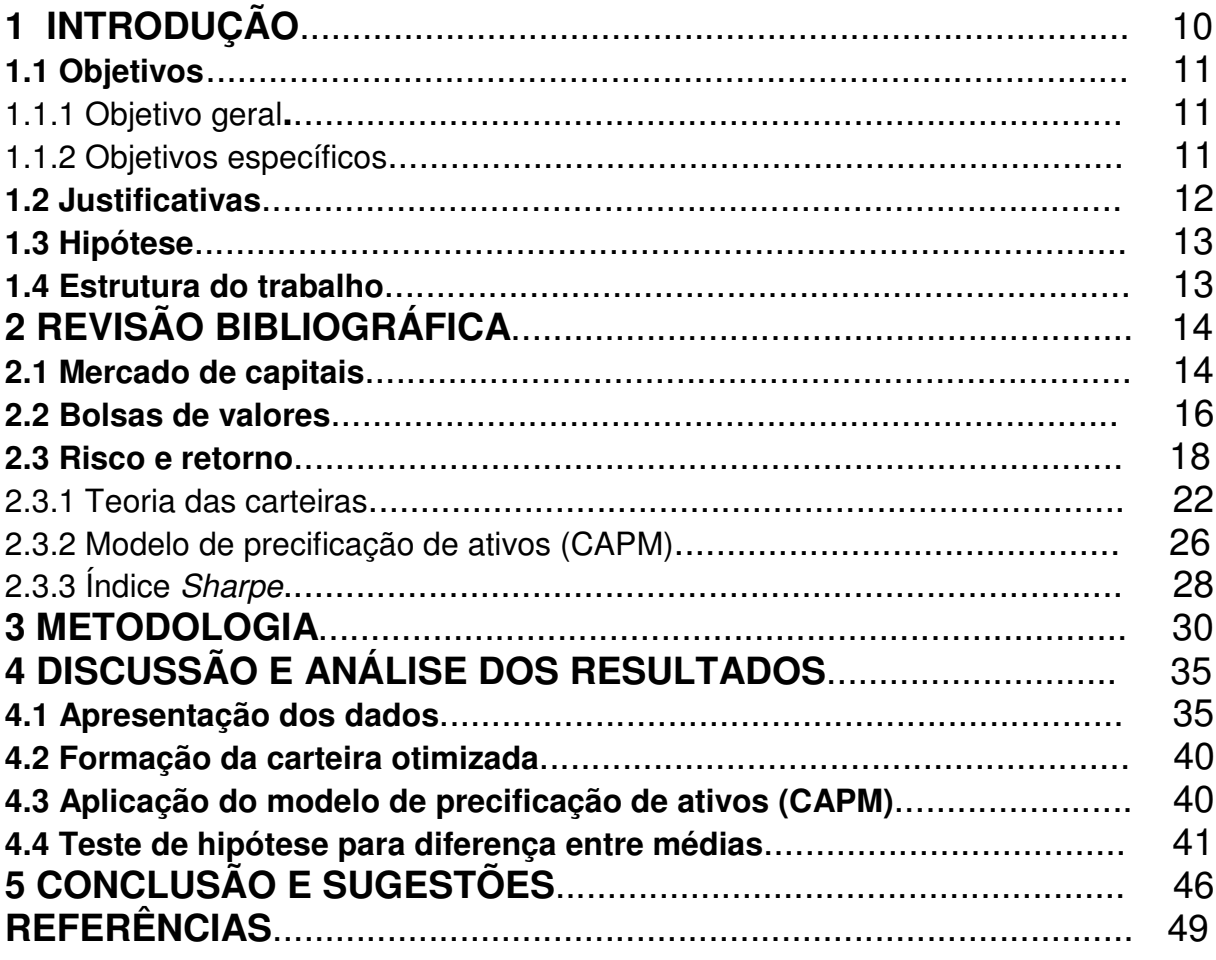

## **1 INTRODUÇÃO**

Em 1952, Harry Markowitz publicou seu estudo sobre composição de carteiras de investimento, denominado Portfolio Selection. Tal estudo foi um marco na economia moderna, sobretudo, no que diz respeito ao risco total. Com base neste estudo, o investidor, agora, pode compor uma carteira ótima de ativos, capaz de satisfazer suas expectativas com relação ao risco e retorno.

Markowitz demonstrou que ao se compor uma carteira com ativos que apresentam correlações negativas é possível reduzir o risco total de uma carteira. O risco total é formado pelo risco sistemático e pelo risco não sistemático. O primeiro compreende todas as variáveis que atingem o mercado como um todo, como por exemplo, a economia e a política. Já o segundo, compreende os eventos que podem ocorrer na empresa a qual se está investindo, como por exemplo, greves e catástrofes.

Tomando por base o estudo de Markowitz, diversas metodologias foram criadas a fim de se determinar o retorno de um investimento levando-se em consideração o risco envolvido na operação. Dentre as diversas metodologias, destaca-se o modelo de precificação de ativos, Capital Asset Pricing Model (CAPM), metodologia que se utiliza, sobretudo, do risco sistemático, uma vez que o risco não sistemático pode ser eliminado pela diversificação conforme o estudo de Markowitz.

A modelo de precificação de ativos (CAPM) oferece ao investidor o retorno mínimo exigido ao se investir em um ativo de risco. A fim de obter este retorno, o modelo estabelece uma relação entre o risco e retorno, considerando as seguintes variáveis: o retorno sobre investimentos livres de risco, o retorno do mercado e o risco sistemático, o qual é medido pelo coeficiente beta.

O coeficiente beta mede a variabilidade de um ativo em relação à carteira hipotética de mercado. Assim, quanto maior o coeficiente maior será o risco envolvido na operação e, consequentemente, maior será o retorno esperado.

Nesse sentido, insere-se este estudo que tem como tema a análise entre o retorno exigido, determinado pelo modelo de precificação de ativos (CAPM), e o retorno efetivo das ações blue chips componentes do índice Ibovespa no período de agosto de 2009 a agosto de 2014, bem como a composição de uma carteira otimizada com melhor relação risco e retorno possível utilizando as ações supracitadas. O presente estudo busca responder a seguinte questão: O investidor, que baseia sua decisão na metodologia CAPM, obtém o retorno sobre seus investimentos correspondente ao retorno estipulado pelo modelo CAPM?

#### **1.1 Objetivos**

Os objetivos a seguir se propõe a resolver o problema de pesquisa do presente estudo.

### **1.1.1 Objetivo geral**

Constatar a eficiência do modelo de precificação de ativos comparando o retorno efetivo das ações blue chips, com percentual de participação no índice Ibovespa superior a 1% (participação considerada relevante na composição do referido índice), com o retorno exigido pelo modelo CAPM.

#### **1.1.2 Objetivos específicos**

O estudo busca verificar a possibilidade de se prever o retorno de um ativo de risco utilizando-se a metodologia de precificação de ativos (CAPM). A partir dos seguintes objetivos específicos:

- 1) Seleção dos investimentos classificados como blue chips pertencentes ao Ibovespa;
- 2) Levantamento de dados históricos sobre a cotação dos ativos;
- 3) Formação de carteira otimizada através da ferramenta solver do Microsoft Excel;
- 4) Calcular o retorno dos ativos, retorno médio, a variância, o desvio-padrão, a covariância, o índice Sharpe da Carteira e o coeficiente Beta dos ativos;
- 5) Aplicação do modelo de precificação de ativos (CAPM), para os ativos e para a carteira;
- 6) Análise e interpretação dos dados para verificar se o retorno de mercado e o retorno exigido determinado pela metodologia supracitada são equivalentes.

#### **1.2 JUSTIFICATIVAS**

As tecnologias informacionais avançaram muito nos últimos anos e têm beneficiado o mercado financeiro. A agilidade no acesso às informações tem ajudado muito no processo decisório tanto das instituições quanto de seus usuários, permitindo, assim, maior dinamismo na relação de consumo, uma vez que, quanto mais informações disponíveis maiores são as opções para o consumidor.

O investidor, hoje, possui maior autonomia em suas ações, podendo fazer suas operações em qualquer local, através da internet, por meio de aplicativos instalados em dispositivos portáteis como celulares e tablets. O homebroker é, talvez, o mais importante destes aplicativos, permitindo ao usuário operar no mercado de bolsa em tempo real.

Além dos avanços tecnológicos, o arcabouço teórico, no que diz respeito ao risco e o retorno, desenvolveu-se muito, sobretudo no período posterior a crise financeira de 1929, na qual as ações da bolsa de Nova Iorque sofreram uma severa queda, abalando os mercados financeiros. Grande parte deste desenvolvimento deve-se ao estudo sobre carteiras de investimento publicado por Harry Markowitz (1952), foi a partir dele que surgiram diversos outros estudos relacionados ao assunto.

O modelo de precificação de ativos (CAPM) foi um destes estudos que teve como base o estudo de Markowitz. O modelo foi introduzido por Sharpe (1964), Lintner (1965) e Mossin (1966) em estudos independentes, sendo extremamente importante para o desenvolvimento do mercado financeiro, relacionando o retorno ao risco através do coeficiente beta.

O CAPM surgiu como alternativa para explicar o comportamento dos títulos em relação ao mercado e fornecer uma ferramenta capaz de estabelecer o impacto de um investimento, definindo o retorno exigido para determinado risco. Diversos testes foram realizados para averiguar a efetividade do CAPM no mercado de ações, no entanto, muitas destas pesquisas utilizam modelos alternativos criados a partir do CAPM. No Brasil, há uma infinidade de testes no mercado brasileiro utilizando-se de modelos alternativos como D-CAPM e CAPM condicional, porém, são poucos os que utilizaram o CAPM e os que fizeram, testaram há anos atrás, não configurando, assim, o cenário atual.

Este estudo se justifica por averiguar se há diferença entre o retorno proposto pelo CAPM e o retorno efetivo das ações blue chips listadas na BM&FBOVESPA, verificando assim, a aplicabilidade do modelo.

#### **1.3 Hipótese**

O presente trabalho utilizará o teste de hipóteses de diferenças de médias. A hipótese nula será  $H_0$  e a hipótese alternativa será  $H_1$ , sendo determinadas:

 $H_0$  = Não há diferença significativa entre o retorno efetivo e o retorno CAPM.

 $H_1$  = Há diferença significativa entre o retorno efetivo e o retorno CAPM.

#### **1.4 Estrutura do trabalho**

 O trabalho está estruturado em cinco capítulos distribuídos segundo a evolução do mesmo.

 O capítulo um traz a introdução do trabalho, apresentado o tema, a problemática de pesquisa, o objetivo geral, os objetivos específicos, a justificativa e as hipóteses.

 O capítulo dois apresenta o referencial teórico que embasou a pesquisa, contendo o mercado de capitais, a bolsa de valores, o risco e o retorno, a teoria das carteiras, o modelo de precificação de ativos e o índice Sharpe.

No capítulo três consta a metodologia utilizada no trabalho.

 No capítulo quatro são apresentadas as análises dos resultados, onde é aplicado o teste de hipótese para diferença de médias.

 E, por fim, o capítulo cinco apresenta a conclusão para o presente estudo e sugestões para futuras pesquisas.

## **2 REVISÃO BIBLIOGRÁFICA**

#### **2.1 Mercado de capitais**

As empresas necessitam de recursos financeiros expandirem suas atividades e, para isso, recorrem a algumas formas de captação, tais como: empréstimos de terceiros, reinvestimento de lucros e inclusão de acionistas. No entanto, tanto os empréstimos quanto o reinvestimento de lucros são fontes limitadas e utilizadas pelas empresas, geralmente, para financiar sua atividade operacional. Por isso, geralmente, as empresas recorrem ao mercado de capitais, pois é:

> [...] onde são efetuados os financiamentos de capital de giro e do capital fixo das empresas e das construções habitacionais. É nesse mercado que está concentrada a maior parte das operações das instituições financeiras não monetárias. Os financiamentos são basicamente de médio e longo prazos, e até mesmo de prazo indeterminado, como as operações do mercado de ações, que se constitui em um segmento deste mercado. (BRUNI, 2005, p.19).

 O mercado de capitais é o segmento do mercado financeiro que realiza a distribuição de valores mobiliários e que, segundo Assaf Neto (1999, p. 97), "[...] assume papel dos mais relevantes no processo de desenvolvimento econômico". A comissão de valores mobiliários (CVM), criada pela Lei 6.385/76, é o órgão responsável pela regulação e fiscalização do mercado de capitais, em especial das companhias de capital aberto. Segundo Fortuna (2011), é o órgão normativo do sistema financeiro nacional, atuando, sobretudo, no desenvolvimento, disciplina e fiscalização do mercado de valores mobiliários não emitidos pelo sistema financeiro e pelo tesouro nacional. O principal objetivo do mercado de capitais é, segundo BM&F BOVESPA (2013), "[...] proporcionar liquidez aos títulos de emissão de empresas e viabilizar seu processo de capitalização". Segundo Gitman (2013, p.20), "A espinha dorsal desse é formada pelos mercados de corretagem e de distribuição, que fornecem um fórum para transações com obrigações e ações".

O mercado de capitais está estruturado em primário e secundário, conforme indicado na Figura 1.

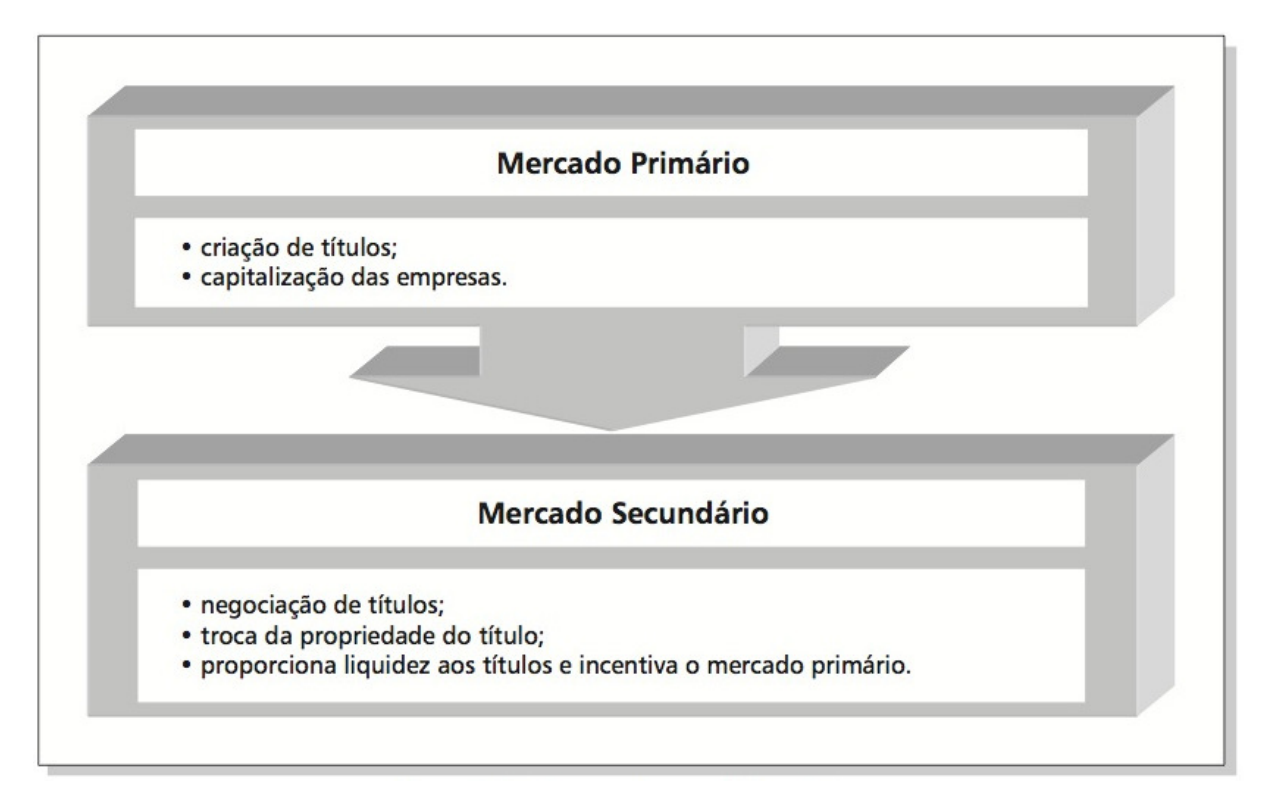

 Figura 1- Estrutura do mercado de capitais. Fonte: Pinheiro (2013)

O mercado primário, segundo Ross et al.(2008), é utilizado tanto por empresas quanto pelo governo , sendo que a venda pode ser feita de duas maneiras: ofertas públicas ou colocações fechadas. A empresa oferta ao público através da intermediação de um grupo de bancos de investimento, que adquirem os títulos da empresa emitente e os revende com preço mais elevado. Portanto, o mercado primário é:

> [...] onde se negocia a subscrição (venda) de novas ações ao público, ou seja, no qual a empresa obtém recursos para seus empreendimentos. Quando a emissão é subscrita totalmente pelos antigos acionistas, embora a empresa seja registrada em bolsa, chama-se de subscrição particular e é feita diretamente na empresa ou por meio da bolsa de valores. Nessa etapa, ocorre a primeira negociação da ação e o dinheiro da venda vai para a empresa. (PINHEIRO, 2013, p. 187).

 O mercado secundário ocorre, segundo Fortuna (2011), quando é realizada a oferta das ações anteriormente adquiridas no mercado primário e que, agora, serão ofertadas por uma instituição contratada a um consorcio organizado de outras instituições. Tornando-se, portanto:

[...] uma condição para a existência do mercado primário, em que as empresas podem efetivamente obter recursos financeiros. O fator fundamental na decisão do investidor quando compra ações de novos lançamentos é a possibilidade de que, mais tarde, ao necessitar do total ou parte do capital investido, possa desfazer-se delas e reaver seu dinheiro com lucros. (PINHEIRO, 2013, p. 188).

 Os negócios realizados no mercado secundário, segundo Pinheiro (2013), ocorrem em dois ambientes distintos: o mercado de balcão e o de bolsa. O mercado de balcão é definido:

> [...] como simplesmente um mercado organizado de títulos, cuja negociação não se faz em local determinado (como o mercado de bolsa), mas, principalmente, por telefone. Por não serem empresas registradas em bolsas, suas ações estão fora do controle e sem as garantias de uma bolsa de valores. (PINHEIRO, 2013, 189).

 Já o mercado de bolsa é aquele no qual ocorrem as transações de títulos e valores mobiliários entre compradores e vendedores. Participam deste mercado pessoas físicas e jurídicas, caracterizadas por investidores e corretoras e distribuidoras, as quais são grandes responsáveis por viabilizar as negociações de títulos e valores mobiliários.

#### **2.2 Bolsas de valores**

 As bolsas de valores são entidades cujo objeto é a negociação de títulos e valores mobiliários. Segundo Gitman (2013), as bolsas de valores são "Organizações que fornecem o local para empresas levantarem seus fundos por meio da emissão de títulos e os investidores revenderem seus papéis".

 As bolsas são instituições auxiliares que servem, basicamente, para fornecer liquidez aos títulos e valores mobiliários existentes no mercado. Para isso devem:

> [...] dotar seu local de funcionamento de todas as condições para que os negócios se efetuem num mercado livre e aberto, obedecendo a suas próprias regras e propiciando a continuidade dos preços e a liquidez dos negócios realizados. (ASSAF NETO, 1999, p.72).

Além de fornecer ambiente propicio para a realização de negócios, é preciso que sejam cumpridos alguns requisitos com vistas à proteção do investidor. Para isso, a bolsa dispõe de regras e regulamentos específicos, as quais, segundo BM&F

Bovespa (2013), buscam "[...] orientar e fiscalizar os serviços prestados por seus intermediários, facilitar a divulgação constante de informações sobre as empresas e sobre os negócios que se realizam sob seu controle [...]". E, além disso:

> É por meio das bolsas que se pode viabilizar um importante objetivo: o incentivo à poupança do grande público e ao investimento em empresas em expansão, que, diante desse apoio, poderão assegurar as condições para seu desenvolvimento. (BM&F BOVESPA, 2013, p. 24).

As ações representam a menor porção do capital social de uma sociedade e são o principal objeto de negócio nas bolsas de valores. Existindo, basicamente, dois tipos de ações: Ordinárias e preferenciais. Que podem ser definidas como:

> As ações ordinárias proporcionam aos seus titulares o direito de voto em assembleias gerais de acionistas e participação nos lucros da sociedade mediante o recebimento de dividendos. As ações preferenciais, ao contrário, não possuem o direito a voto, oferecendo em contrapartida algumas vantagens ou preferências, como a prioridade no recebimento de dividendos (muitas vezes em percentual mais elevado) e preferencia no reembolso de capital em caso de dissolução da sociedade. (ASSAF NETO, 2010, p. 68).

 As ações são classificadas, segundo Póvoa (2010), conforme sua liquidez. Existindo basicamente três tipos, os quais são:

- A) Ações de primeira linha: são as chamadas blue chips, apresentam alta liquidez, ou seja, não há grandes dificuldades de compra e venda de qualquer lote no dia a dia dos pregões;
- B) Ações de segunda linha: apresentam liquidez intermediária;
- C) Ações de terceira linha: baixa liquidez e consequente dificuldade de aquisição de lotes relevantes nos pregões de rotina.

As ações emitidas por empresas são negociadas em três mercados, conforme Lemes Júnios et al. (2002), estes mercados são: mercado à vista, mercado a termo e o mercado de opções. Definidos conforme Lemes Júnior et al. Como:

- A) O mercado à vista: é voltado para operações de liquidação imediata e é necessária a intermediação de uma sociedade corretora credenciada pela bolsa para realizar operações;
- B) Mercado a termo: mercado em que são realizadas operações de compra e venda de ações (ativo-objeto), a um preço fixado e com prazo de liquidação determinado a partir da data da operação em pregão;

C) Mercado de opções: é um mercado em que são transacionados direitos. São direitos de se negociar um lote de ações, com preços e prazos preestabelecidos, e essa negociação poderá ser de compra e venda, dependendo do tipo de opção adquirida.

No Brasil, a bolsa operante é a BM&F Bovespa, criada em 2008 a partir da integração entre a Bolsa de Mercadorias & Futuros e a Bovespa Holding, tornandose, assim, a bolsa oficial do país. A BM&F Bovespa oferece diversos meios para o participante atuar no mercado, como o sistema home broker e after market. Conforme Lemes Júnios et al. (2002), o home broker é um sistema interligado a Bovespa, vinculado a uma corretora, que permite o envio de ordens tanto de compra quanto de venda através da rede. E o after market pode ser definido como:

> [...] um mercado para negociação de ações que foram transacionadas durante o pregão no mercado à vista, mas que ocorre após o horário regular de negociação. Isto é, após o fechamento do pregão diurno no mercado à vista, as ações que foram negociadas nesse dia podem ser novamente transacionadas durante a noite. (LEMES JÚNIOR, 2002, p. 324).

#### **2.3 Risco e Retorno**

 Segundo Gitman (2013, p. 204), "Retorno é o ganho ou prejuízo total que se tem com um investimento ao longo de um determinado período de tempo". Ainda, segundo Lemes Júnior et al. (2002, p. 135) "Refere-se a variações no valor dos ativos e das distribuições de lucros.". Portanto, considera-se o retorno total do investimento o ganho ou perda no período somado aos dividendos distribuídos. Para se que se obtenha o retorno de um ativo é necessário a cotação de fechamento das ações e a partir daí utiliza-se a Fórmula 1:

$$
R = (C_n/C_{n-1})-1 \tag{1}
$$

Onde:

R = Retorno efetivo;

 $C_n$  = Cotação do período n;

 $C_{n-1}$  = Cotação do período n-1;

 O risco, segundo Brito (2007), "[...] pode ser conceituado como a possibilidade de um evento, que nos afete negativamente acontecer". Em uma operação de mercado pode ser tratado como a possibilidade de ocorrer perda financeira. Segundo Assaf Neto (2010, p.194) "O conceito de risco vincula-se estreitamente com o de probabilidade.". Sendo assim, segundo Assaf Neto (1999, p.226):

> Toda vez que a incerteza associada à verificação de determinado evento possa ser quantificada por meio de uma distribuição de probabilidades dos diversos resultados previstos, diz-se que a decisão está sendo tomada sob uma situação de risco. Dessa maneira, o risco pode ser entendido pela capacidade de se mensurar o estado de incerteza de uma decisão mediante o conhecimento das probabilidades associadas à ocorrência de determinados resultados ou valores.

 Para se investir em ativos de risco é preciso levar em consideração não só o valor correspondente a seu retorno, mas, também, o risco envolvido, pois, segundo Souza (2014, p. 158), "O retorno de um investimento está diretamente correlacionado ao risco: quanto maior o risco, maior o retorno esperado.". A relação entre estes componentes pode ser verificada através de estatística, uma vez que, segundo Lemes Júnior et al. (2002, p. 135), " O conceito de risco de investimento é entendido como a variabilidade dos retornos possíveis. Essa variabilidade é medida pelo desvio-padrão e pela variância dos retornos esperados".

A variância e o desvio-padrão medem a variabilidade em que estão distribuídos os valores do conjunto em torno da média e, segundo Assaf Neto e Lima (2009, p. 413), "[...] são as mais importantes e utilizadas medidas de risco de um ativo". A variância pode ser calculada pela Fórmula 2:

$$
Var(R) = \frac{(R - \overline{R})^2}{n}
$$
 (2)

Onde:

Var(R) = Variância;

 $\overline{R}$  = Média dos retornos;

R = Retorno Efetivo;

n = Número de observações.

A variância, no entanto, segundo Ross et al. (2008), tem difícil interpretação, visto que é medida em quadrados. Por isso, utiliza-se o desvio-padrão, o qual é calculado conforme a Fórmula 3:

$$
DP(R) = \sqrt{Var(R)}
$$
 (3)

 Onde: DP(R) = Desvio-Padrão; Var(R) = Variância.

 A variância e o desvio padrão refletem a volatilidade das ações individuais, mas, em se tratando da associação de duas variáveis é preciso utilizar outros métodos. A covariância e a correlação são medidas que relacionam os retornos dos títulos individuais e tem como objetivo, segundo Assaf Neto e Lima (2009), identificar o comportamento dos mesmos. A covariância é representada pela Fórmula 4:

$$
Cov(x,y) = \frac{(Rx - \overline{R}x)x(Ry - \overline{R}y)}{n}
$$
 (4)

Onde:

 $Cov(x,y) = covariância$  entre ativo x e y;  $R_x$  e  $R_y$  = retorno efetivo dos ativos x e y;  $\overline{R}_x$  e  $\overline{R}_y$  = média dos retornos dos ativos x e y; n = Número de observações.

A partir dos dados obtidos através do cálculo da covariância têm-se três interpretações que, Segundo Assaf Neto e Lima (2009), são as seguintes:

- a) Covariância Positiva (Cov>0): admite-se que as taxas de retorno esperadas apresentam comportamento de mesma tendência, indicando que o desempenho de um ativo acompanha o do outro. A valorização de um ativo reflete tendência de valorização em outro, e vice-versa;
- b) Covariância Negativa (Cov<0): quando dois ativos apresentam relações inversas. Nessa situação, o retorno de um ativo tende a assumir o
- c) comportamento inverso do outro. Ocorrendo a desvalorização de um ativo, é esperada a valorização do outro. Essa situação é também conhecida por hedging;
- d) Covariância Nula (Cov=0): não se verifica associação alguma entre dois ativos.

A correlação segundo Assaf Neto e Lima (2009, p.422), "[...] visa explicar o grau de relacionamento verificado no comportamento de duas ou mais variáveis.". Ainda, segundo Assaf Neto e Lima (2009), em se tratando de duas variáveis tem-se a correlação simples e, para duas ou mais, tem-se a correlação múltipla. A correlação determinada pela Fórmula 5:

$$
Corr (R_a, R_b) = \frac{Cov(Ra, Rb)}{DP(Ra)xDP(Rb)}
$$
 (5)

Onde:

Corr( $R_a, R_b$ ) = Correlação entre os títulos a e b;  $Cov(R_a, R_b) = Covariância dos títulos a e b;$  $Dp(R_a) = Desvio-padrão de a;$  $Dp(R_b) = Desvio-padrão de b;$ 

 O resultado obtido para correlação, assim como, a covariância apresenta três interpretações:

- A) Se o resultado for positivo: os ativos são positivamente correlacionados, ou seja, apresentam comportamento similar em relação à média;
- B) Se o resultado for negativo: os ativos são negativamente correlacionados, ou seja, apresentam comportamento oposto em relação à média;
- C) Se o resultado for nulo: não há similaridade de comportamento dos ativos em relação à média.

O comportamento da correlação entre ativos pode ser mais bem entendido, se acompanhada a evolução dos retornos no tempo, conforme exemplificado na Figura 2:

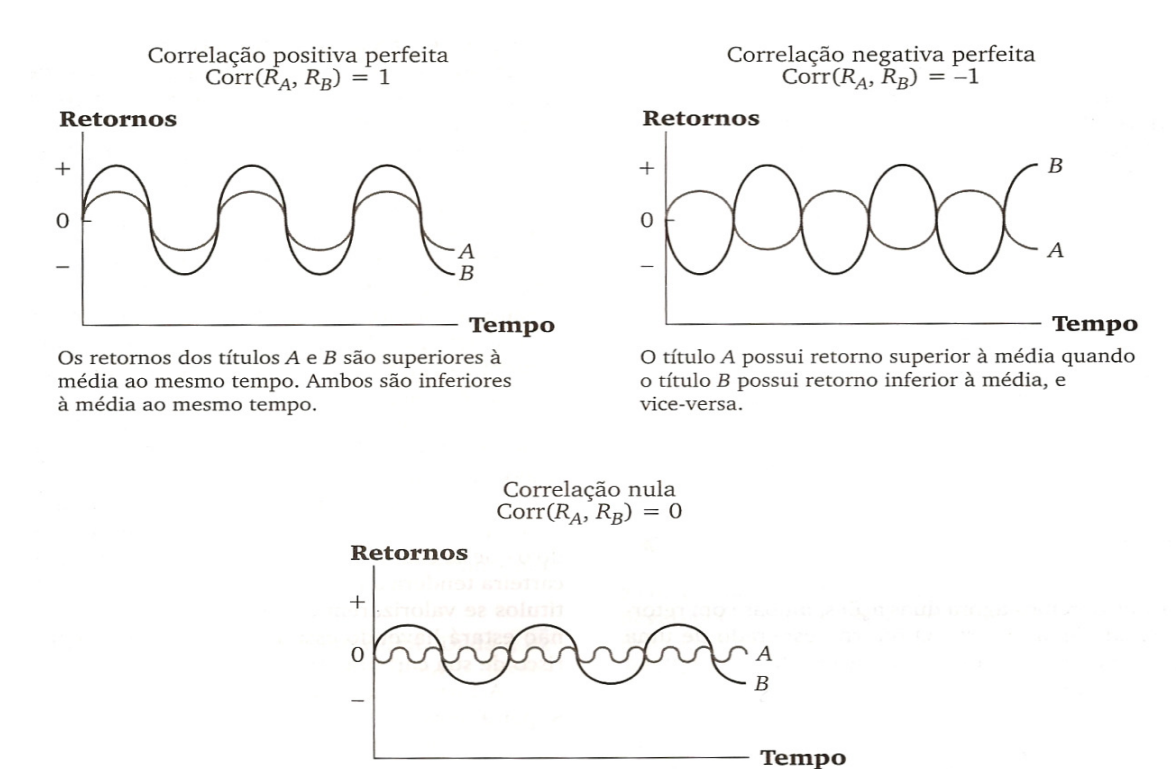

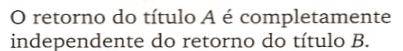

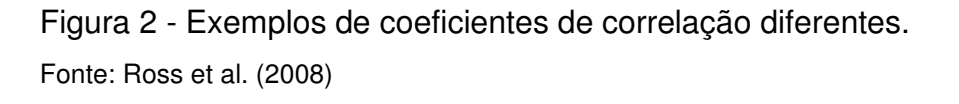

Além dos componentes estatísticos do risco e do retorno, é necessário que se compreenda que o risco total de um investimento é a soma entre o risco não sistemático (específico, inerente ou diversificável) e o sistemático (não diversificável, de mercado ou beta). Não sistemático quando corresponder a uma tendência exclusiva ao investimento. E será sistemático, quando corresponder a uma tendência de mercado que irá afetá-lo de maneira generalizada. Segundo Ross et al. (2008, p. 242), o risco sistemático é "[...] qualquer risco que afeta um grande número de ativos, cada um com maior ou menor intensidade". Contudo, este conceito pode ser mais aprofundado, pois, segundo Assaf Neto (1999, p. 230), "O risco sistemático é inerente a todos os ativos negociados no mercado, sendo determinado por eventos de natureza politica, econômica e social".

Já o risco não sistemático é aquele que afeta um único ativo ou um grupo de ativos. Geralmente, está relacionado à eventuais acontecimentos na empresa ou em um determinado setor.

Para Brigham et al. (2008, p. 284), "[...] o risco [...] de um título individual deve ser analisado em termos como aquele título afeta o risco [...] da carteira na qual ele

é mantido". Segundo Assaf Neto (1999), porém, o risco não sistemático não interfere na carteira, uma vez que pode ser eliminado. Sendo caracterizado, segundo Assaf Neto (1999, p. 231), como:

> O risco definido por não sistemático é identificável nas características do próprio ativo, não se alastrando aos demais ativos da carteira. É um risco intrínseco, próprio de cada investimento realizado, e sua eliminação de uma carteira é possível pela inclusão de ativos que não tenham correlação positiva entre si.

Tal conceito pode ser complementado por:

O risco diversificável é causado por eventos randômicos tais como processos jurídicos, greves, programas de marketing bem ou malsucedidos, ganho ou perda de um grande contrato e outros eventos que são únicos para uma empresa em particular. (BRIGHAM et al., 2008, p. 191).

#### **2.3.1 Teoria das carteiras**

 Em 1952 foi publicado no The Journal of Finance, o estudo de Harry Markowitz sobre a seleção do portfólio de investimentos. Considerado um marco na análise de carteira de investimentos. Segundo Assaf Neto (2010, p. 207), "A teoria do portfólio trata essencialmente da composição de uma carteira ótima de ativos, tendo por objetivo principal maximizar a utilidade (grau de satisfação) do investidor pela relação risco/retorno". O retorno esperado de uma carteira composta por mais de um ativo, segundo Assaf Neto e Lima (2009, p. 423), "[...] é definido pela média ponderada do retorno de cara ativo em relação a sua participação no total da carteira". Tal retorno pode ser obtido através da Fórmula 6:

$$
E(R_p) = R_p = [W \times R_x] + [(1-W) \times R_y]
$$
 (6)

Onde:

 $E(R_p) = R_p$  = Retorno esperado ponderado da carteira (portfólio);

W = percentual da carteira aplicado na ação X;

(1-W) = percentual da carteira aplicado na ação Y;

 $R_x$ ,  $R_y$  = retornos das ações X e Y, respectivamente.

No mercado de capitais é importante que sejam feitas análises, não só individualmente, mas, também, considerando os ativos como componentes de uma carteira. A teoria do portfólio orienta a composição de uma carteira com ativos que possuam o melhor efeito da diversificação, tendo assim, consequentemente, melhor relação risco e retorno. Isso ocorre, pois:

> A diversificação tem por objetivo reduzir o risco de uma carteira pela diluição em muitos ativos. Com isso, procura-se evitar o risco da concentração dos investimentos em um ou poucas alternativas. Por exemplo, uma empresa, que mantenha produtos direcionados a diferentes mercados consumidores, pode compensar eventuais prejuízos em alguns produtos por resultados favoráveis em outros. (ASSAF NETO; LIMA, 2009, p.424).

O estudo das correlações entre os ativos permitiu a Markowitz verificar que o risco não sistemático pode ser reduzido com o aumento no número de títulos com correlações negativas. Porém, conforme Assaf Neto (1999, p. 248):

> Elevando-se, de maneira diversificada, o número de títulos em uma carteira, é possível promover-se a redução de seu risco, porem a uma taxa decrescente. A partir de um determinado número de títulos, a redução do risco praticamente deixa de existir, conservando a carteira, de forma sistemática, certo nível de risco.

O efeito da diversificação é mais bem visualizado através da Figura 3:

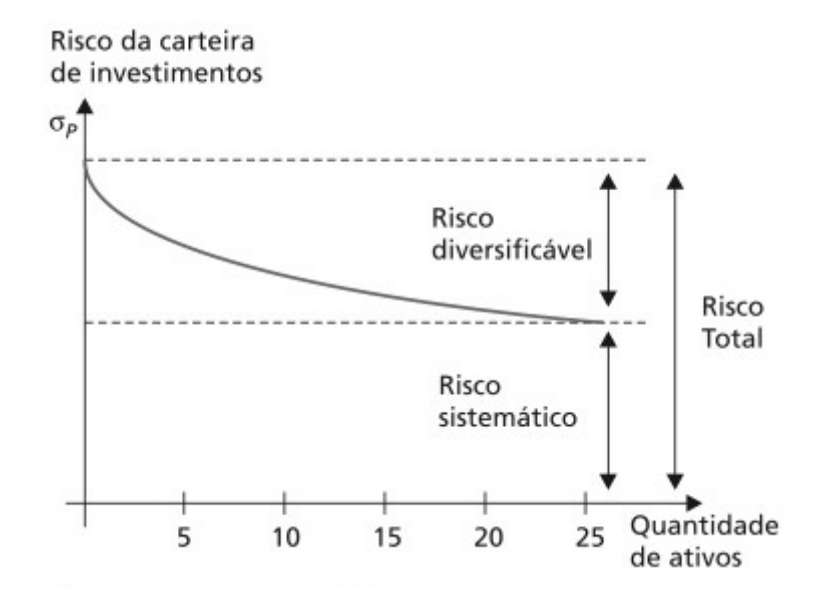

Figura 3 - Diversificação do risco Fonte: Assaf Neto e Lima (2009)

Ainda, segundo Assaf Neto (2010, p. 220), "O conceito de diversificação permite que, ao selecionar ativos com correlação perfeitamente negativa, seja eliminado todo risco da carteira". No entanto, Brigham et al. (2008, p.188) salienta que "[...] é impossível encontrar ações [...], cujos retornos, espera-se, tenham uma correlação perfeitamente negativa. Portanto, é impossível formar carteira de ações completamente sem risco ".

 A seleção de ativos com base na teoria das carteiras revela ser a melhor opção para composição de portfólios de investimento. No entanto, mesmo com a diversificação, a carteira de investimentos permanecerá com a parcela de risco de risco sistemático, conforme Assaf Neto e Lima (2009, p. 426):

> [...] o risco de uma carteira pode ser reduzido mediante a diversificação, permanecendo unicamente a parcela do risco denominado sistemático, que está relacionado com o comportamento de mercado em geral. Dessa forma, ao compor uma carteira de ativos, sua medida relevante passa a ser o risco sistemático, já que o componente não sistemático pode ser eliminado pela diversificação.

 O risco de um portfólio é medido com base na variabilidade da carteira, assim determinado pelo desvio-padrão. O desvio padrão entre ativos é calculado a partir da Fórmula 7:

$$
\sigma_{(a,b)} = \sqrt{w_a^2 \sigma_a^2 + w_b^2 \sigma_b^2 + 2w_a \sigma_a w_b \sigma_b \rho_{(a,b)}}
$$
 (7)

Onde:

 $\sigma_{(a,b)}$  = Desvio-padrão a,b;

 $W_a$  = Percentual aplicado em a;

 $W_b$  = Percentual aplicado em b;

 $\sigma_a^2$  = Variância de a;

 $\sigma_b^2$  = Variância de b;

 $\sigma_a$  = Desvio-padrão de a;

 $\sigma_b$  = Desvio-padrão de b;

 $\rho_{(a,b)}$ = Correlação entre a e b.

#### **2.3.2 Modelo de precificação de ativos (CAPM)**

O modelo de precificação de ativos, Capital Asset Pricing Model (CAPM), é derivado da teoria do portfólio e serve como base para tomada de decisão em investimentos com risco, visto que, a partir dele é possível determinar o retorno exigido para um investimento. Foi desenvolvido para explicar, segundo Gitman (2010, p. 230), "[...] o comportamento dos preços dos títulos e oferecer um mecanismo pelo qual os investidores pudessem avaliar o impacto do investimento em um título sobre o risco e o retorno gerais de suas carteiras. O modelo baseia-se na hipótese de um mercado eficiente". Um mercado dito eficiente é aquele no qual os preços refletem informações disponíveis e apresentam grandes sensibilidades a novos dados, ajustando-se rapidamente a outros ambientes. É importante acrescentar:

> [...] que o conceito de eficiência de mercado não implica a permanente presença de preços perfeitos dos diversos ativos transacionados (preços exatamente iguais a seus valores reais). A exigência desses mercados é de que os preços não sejam tendenciosos, ou seja, formados de acordo com alguma intenção e interesses individuais. (ASSAF NETO, 1999, p. 227).

O modelo pode ainda ser aplicado, segundo Assaf Neto (1999, p. 299), "[...] em decisões envolvendo orçamento de capital, definido o retorno exigido de cada projeto em função dos diferentes níveis de risco assumido".

O modelo de precificação de ativos (CAPM) leva em consideração alguns pressupostos que são determinantes para tornar simples sua compreensão. Segundo Elton et al. (2012), os pressupostos são os seguintes:

- A) Primeiro pressuposto: não há custo de transação.
- B) Segundo pressuposto: os ativos são infinitamente divisíveis.
- C) Terceiro pressuposto: ausência de Imposto de renda da pessoa física.
- D) Quarto pressuposto: o indivíduo não pode afetar o preço de uma ação ao compra ou vender essa ação.
- E) Quinto pressuposto: os investidores tomam decisões somente em termos de valores esperados e desvios-padrão dos retornos de suas carteiras.
- F) Sexto pressuposto: são permitidas vendas a descoberto.
- G) Sétimo pressuposto: concessão e tomada de empréstimos ilimitados à taxa de juros sem risco.
- H) Oitavo pressuposto: os investidores preocupam-se com a média e com a variância dos retornos (ou preços) num único período e todos os investidores definem o período relevante da mesma maneira.
- I) Nono pressuposto: os investidores têm expectativas idênticas em relação aos insumos necessários para as decisões relativas à carteiras de investimentos.
- J) Decimo pressuposto: todos ativos são negociáveis no mercado.

 Com base nos pressupostos supracitados, tem-se a equação do modelo de precificação de ativos (CAPM), a qual expressa à relação linear entre o retorno esperado e o risco sistemático. A equação é representada pela Fórmula 8:

$$
E(R_i) = R_f + \beta [E(R_m) - R_f]
$$
 (8)

Onde:

 $E(R<sub>i</sub>)$  = retorno esperado do título i;

 $R_f$  = retorno de um título sem risco;

 $E(R_m)$  = retorno esperado da carteira de mercado;

β = risco sistemático (coeficiente beta).

O risco diversificável (não sistemático) não compõe a formula do modelo, pois, subentende-se que, devido à diversificação proposta pelo modelo de Markowitz, tal risco é eliminado, permanecendo, apenas, o risco sistemático, o qual é medido pelo coeficiente beta (β). Segundo Assaf Neto e Lima (2009, p. 477), "o beta mede a sensibilidade de um ativo em relação às movimentações da carteira de mercado. Quanto maior o beta de um investimento, mais alto o seu risco". O coeficiente é calculado conforme a Fórmula 9:

$$
\beta = \text{Cov}(R_i, R_m) / \text{Var}^2(R_m) \tag{9}
$$

Onde:

β = risco sistemático do título;

 $Cov(R_i, R_m)$  = covariância entre os retornos do ativo e o da carteira de mercado;

 $Var^{2}(R_{m})$  = variância do mercado.

O coeficiente beta relaciona o risco do investimento em relação ao risco do mercado. Considerando que a carteira de mercado é formada por ativos negociados na economia, ela possui a seguinte característica:

> [...] admite-se que a carteira de mercado seja constituída pelo índice da bolsa de valores. Por exemplo, a carteira de mercado no Brasil é representada pelo índice Bovespa [...]. A carteira de mercado é considerada a de menor risco. Por ser bastante diversificada, parte de seu risco foi eliminada pela diversificação (risco diversificável), permanecendo, contudo, o risco sistemático. (ASSAF NETO; LIMA, 2009, p. 476).

 O fato de a carteira de mercado possuir apenas o risco sistemático, a torna parâmetro para análise do coeficiente beta de um ativo de risco. Convencionalmente, o beta de mercado possui valor igual a 1,0 e, assim, o beta dos ativos é analisado com base neste valor, podendo existir as seguintes interpretações segundo Assaf Neto e Lima (2009):

- 1) Beta = 1: o retorno da ação se movimenta na mesma direção da carteira de mercado;
- 2) Beta>1: ativo de característica agressiva, com variação na mesma direção do mercado, porém proporcionalmente maior;
- 3) Beta<1: ativo de característica defensiva, cujo retorno da ação se movimenta em direção oposta ao retorno de mercado.

Além dos fatores relacionados ao mercado e ao risco sistemático, o CAPM possui, ainda, o retorno livre de risco. São considerados ativos livres de risco aqueles no qual não a possibilidade de perda financeira em uma transação. Comumente, são utilizados os títulos públicos como parâmetro, uma vez que, entende-se que dificilmente o governo não irá cumprir com suas obrigações.

### **2.3.3 Índice Sharpe**

 O índice Sharpe foi criado na década de 60 por William Sharpe. É um importante instrumento na avaliação de carteiras de investimento, amplamente utilizado no mercado financeiro por retratar a relação entre o retorno e o risco. O cálculo do índice se dá pela Fórmula 10:

$$
IS = (R_a - R_f)/Dp(R_a)
$$
 (10)

 Onde:  $IS = Indice Sharpe;$  $R_a$  = Retorno do portfolio a;  $R_f$  = Retorno livre de risco; Dp(Ra) = Desvio-padrão de a;

 Como pode ser verificado na Fórmula 10, tem-se o retorno do portfólio menos a taxa livre de risco no numerador e o desvio-padrão no denominador. A partir disso, pode se verificar, também, que quanto maior o numerador e menor o denominador, maior será o resultado do índice, sendo assim, quanto maior o índice, melhor será a relação entre o retorno e o risco do portfólio. Portanto, para análise de carteiras de investimentos, o investidor procura o maior valor possível para o índice Sharpe.

### **3 METODOLOGIA**

 O tipo de pesquisa, segundo o objetivo geral do trabalho, utilizado no trabalho foi a descritiva, pois teve como objetivo estabelecer relação entre os retornos efetivos e os retornos propostos pela metodologia de precificação de ativos (CAPM). A pesquisa descritiva tem como objetivo, de acordo com Gil (2007, p. 42), "[...] a descrição das características de determinada população ou fenômeno ou, então, o estabelecimento de relações entre variáveis.". Cruz e Ribeiro (2004, p. 18) complementam que a pesquisa descritiva "[...] é o estudo, analise, registro e interpretação dos fatos do mundo físico sem a interferência do pesquisador".

Quanto sua abordagem, o presente trabalho teve enfoque quantitativo, pois utilizou da coleta e análise de dados para responder à questão de pesquisa utilizando procedimentos estatísticos para verificar a igualdade entre os retornos efetivos das ações e os retornos propostos pelo CAPM. E que segundo Markoni e Lakatos (2004, p. 287), "[...] vale-se do levantamento de dados para provar hipóteses baseadas na medida numérica e da análise estatística para estabelecer padrões de comportamento. Ele procura principalmente a expansão dos dados, ou seja, a informação".

O método científico utilizado para a pesquisa foi o hipotético-dedutivo. Segundo Markoni e Lakatos (2011, p. 72) "[...] a dedução, [...] no método hipotéticodedutivo, defende o aparecimento, em primeiro lugar, do problema e da conjectura, que serão testados pela observação e experimentação". Assim, as conjecturas serão submetidas ao teste de falseamento e caso superem os testes, corroborarão as conjecturas. No entanto, a resistência aos testes não confirmará as hipóteses, pois, segundo Popper (apud MARCONI; LAKATOS, 2011, p. 78), a hipótese "é válida, porquanto superou todos os testes, porém, não definitivamente confirmada, pois poderá́ surgir um fato que a invalide".

O modelo de precificação de ativos (CAPM) foi proposto por Sharpe (1964), Lintner (1965) e Mossin (1966) em estudos independentes, e tem como principal premissa a relação linear entre o retorno e o risco. Sua principal função é estabelecer o retorno exigido para um ativo ou carteira de ativos.

Para responder à questão de pesquisa, a média dos retornos efetivos foi comparada a média dos retornos proposto pelo modelo de precificação de ativos

(CAPM). Para isso foram utilizadas no estudo as seguintes variáveis: retorno livre de risco, retorno de mercado, coeficiente beta e índice Sharpe. As variáveis foram escolhidas por serem componentes imprescindíveis para o cálculo dos retornos CAPM, a exceção do índice Sharpe, o qual foi utilizado na formação da carteira otimizada de ativos elaborada no presente trabalho.

A carteira de ativos foi formada com todos os ativos analisados e, inicialmente, foi atribuído um percentual igual de aplicação aos ativos. O calculo do retorno, do risco e do índice Sharpe foi realizado através de planilhas eletrônicas no Microsoft Excel. A otimização da carteira levou em consideração a atribuição de percentuais de aplicação à carteira que conferissem o valor máximo possível para o índice Sharpe e, assim, consequentemente, atribui-se a carteira a melhor relação risco e retorno. Para a otimização, foi utilizada a ferramenta Solver do Microsoft Excel.

A hipótese testada foi a de que não há diferença significativa entre os retornos efetivos e os retornos exigidos pelo modelo de precificação de ativos (CAPM). A análise estatística para o presente estudo foi o teste de hipótese para diferença entre médias. Conforme Loesch (2012, p.123):

> Uma hipótese estatística é uma suposição quanto ao valor de um parâmetro populacional, quanto à comparação de parâmetros ou quanto à natureza da distribuição de probabilidade de uma variável populacional. Um teste de hipótese é uma regra de decisão para aceitar ou rejeitar uma hipótese estatística com base nos dados amostrais, os quais fornecem evidências para a aceitação ou rejeição da hipótese.

O nível de significância do teste é determinado por α. E segundo Loesch (2012, p. 124) "de acordo com o teste, alguma distribuição estatística será́ empregada, e o valor de α determina valores críticos que separam a região de aceitação da região de rejeição de H<sub>0</sub>". Com isso, o nível de significância determinado para o presente estudo foi de 5%, ou seja, buscou-se um nível de confiança de 95% dos resultados.

Para a análise de hipóteses admitem-se três interpretações, conforme Figura 4:

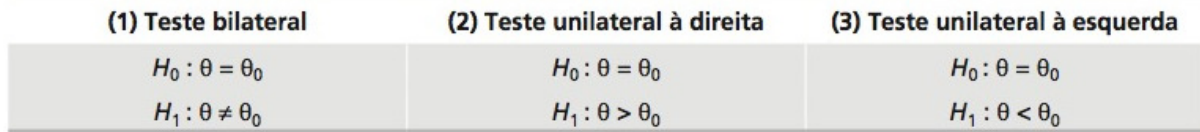

Figura 4 – Hipótese de comparação de um parâmetro. Fonte: Loesch (2012).

Conforme verificado na Figura 4, quando a hipótese nula  $(H_0)$  verificar a igualdade e hipótese alternativa  $(H_1)$  considerar a diferença entre os parâmetros, deve-se utilizar o teste bilateral. Portanto, para o presente estudo adotou-se a análise bilateral ou bicaudal para o teste. A análise bilateral caracteriza-se por fixar duas regiões de rejeição de  $H_0$ , abaixo e acima da média. Os valores extremos correspondem aos valores críticos referentes a α/2. No caso de o parâmetro analisado exceder um destes limites, deve-se rejeitar a hipótese nula, conforme a Figura 5. Para se chegar ao valor de α, foi utilizada a Tabela padrão de distribuição normal.

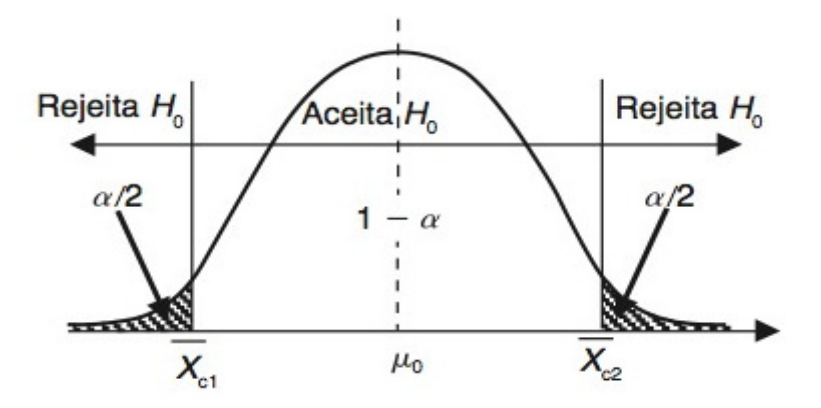

 Figura 5 – Regiões de aceitação e rejeição do teste bilateral. Fonte: Loesch (2012).

 O parâmetro é analisado, quando conhecidas as variâncias e quando n≥30, através do chamado teste z. O valor de z é comparado ao intervalo crítico delimitado pelo α, ou seja, - α/2 ≤ z ≤ α/2. Assim, o z é calculado conforme a Fórmula 11.

A manipulação dos dados necessários para o cálculo de z foi realizada a ferramenta Microsoft Excel.

$$
z = \frac{\overline{Xa} - \overline{Xb}}{\sqrt{\frac{\sigma_a^2}{n} + \frac{\sigma_b^2}{n}}}
$$
(11)

Onde:

z = valor para análise bilateral;

 $\overline{Xa}$  = Média de a;

 $\overline{Xb}$  = Média de b;

 $\sigma^2$ <sub>a</sub> = Variância de a;

 $\sigma_{b}^{2}$  = Variância de b;

n = número de observações.

 Além do cálculo do valor de z, foi utilizada a análise do p-valor. A característica principal do p-valor é, segundo Loesch (2012, p. 116):

> É o valor da probabilidade de ser possível uma estimativa pontual, obtida de uma amostra aleatória, ter sido selecionada de uma população com o valor da hipótese nula. É o grau de confiança que a informação amostral dá a hipótese formulada. É uma medida de credibilidade de  $H_0$ .

 O p-valor pode ser extraído da Tabela padrão de distribuição normal e sua análise é feita comparando o p-valor encontrado com a significância do estudo, ou seja, p-valor≥α.

O universo dessa pesquisa foi composto pelas blue chips negociadas na BM&FBOVESPA e integrantes do IBOVESPA. Foram excluídas as ações que não possuíam um percentual de participação no IBOVESPA superior a 1%. Foram utilizados dados mensais de agosto de 2009 a agosto de 2014, assim delimitado, para que fosse possível obter um número razoável de ações. O aumento dos dados proporcionaria uma redução significativa na amostra.

 Foram excluídas as ações que não tiveram suas cotações divulgadas no período delimitado. Após as considerações, a amostra para o presente estudo foi composta de 18 ações que representam 68,26% do IBOVESPA.

 Além das 18 ações componentes da amostra, foi elaborada uma carteira otimizada tomando por base estas ações. Assim, inicialmente foram estipulados percentuais iguais para cada ativo, a fim de se calcular o retorno, o risco e índice Sharpe. Calculou-se o retorno com a Fórmula 6, o risco com a Fórmula 7 e o índice Sharpe com a Fórmula 10. Para o cálculo do índice Sharpe não foi considerado o retorno livre de risco por não influenciar no objeto deste estudo. Formada a carteira e conhecidas as variáveis, utilizou-se o Solver do Microsoft Excel para obter o valor máximo para o índice Sharpe.

 Para aplicar o modelo de precificação de ativos (CAPM), são necessários o retorno livre de risco, o retorno de mercado e a coeficiente beta. Para o retorno livre de risco foram selecionadas a taxa Selic e a Taxa de juros de longo prazo (TJLP), com isso, as remunerações mensais de ambas foram extraídas do site da Receita federal. O retorno de mercado foi calculado com base no IBOVESPA, utilizando-se a Fórmula 1.

 O coeficiente beta foi calculado tomando-se por base o retorno dos ativos e o retorno de mercado, ambos calculados utilizando-se a Fórmula 1. A partir dos retornos, calculou-se a covariância entre o retorno de mercado e o retorno dos ativos utilizando-se a Fórmula 4 e a variância de mercado utilizando-se a Fórmula 2. Posteriormente, foi utilizada a Fórmula 9 para o calculo do coeficiente beta.

 Conhecidas as variáveis necessárias para aplicar o modelo de precificação de ativos (CAPM), foi utilizou-se a Fórmula 8 para se obter os retornos mensais CAPM. Assim, calcularam-se dois retornos propostos pelo CAPM, um para cada ativo livre de risco.

## **4 DISCUSSÃO E ANÁLISE DOS RESULTADOS**

Neste capítulo serão apresentados os resultados obtidos neste estudo. Inicialmente, serão expostos os dados coletados e a mensuração do retorno e do risco das ações e da carteira hipotética de ativos. Posteriormente, demonstrar-se-á à formação da carteira otimizada de ativos e a aplicação do modelo de precificação de ativos (CAPM), a cada ativo de risco e a carteira otimizada. Por fim, será realizada a análise dos dados comparando os retornos exigidos definidos pelo modelo e o retorno efetivo dos ativos e da carteira, através de análise estatística dos dados.

### **4.1 Apresentação dos dados**

 O Ibovespa é o índice de mercado criado em 1968, a partir de uma carteira hipotética, expressa em pontos. Importante índice de desempenho das cotações no Brasil que é integrado pelas ações que representam a maioria dos negócios e do volume financeiro transacionados na BM&FBOVESPA.

 Desta forma, foram selecionadas ações integrantes do Ibovespa com participação no índice superior a 1%, consideradas relevantes à composição do mesmo, que tiveram suas cotações mensais divulgadas durante o período de agosto de 2009 a agosto de 2014. Ainda, considerando que o índice pode sofrer alteração em sua composição, definiu-se que a lista de ações analisadas tomaria por base a composição do índice no mês de agosto de 2014. Esta composição foi extraída do site do BM&FBOVESPA.

 Com este procedimento, a estrutura do conjunto de dados ficou composta por 18 ações analisadas durante 60 meses, totalizando 1080 observações para cada ativo. As ações selecionadas representam 68,26% do Ibovespa e são consideradas blue chips, ou seja, ações de primeira linha com alto volume de transações. Outra característica dos dados é que 56% das ações analisadas são ordinárias e 44% são preferenciais, distribuídas entre os vários setores da economia, como comércio, serviços e indústria.

 Assim, o banco de dados preliminar foi composto com a cotação de fechamento dos ativos no período supracitado. Sendo que sua distribuição pode ser verificada na Tabela 1:

## Tabela 1 – Cotação de fechamento das ações

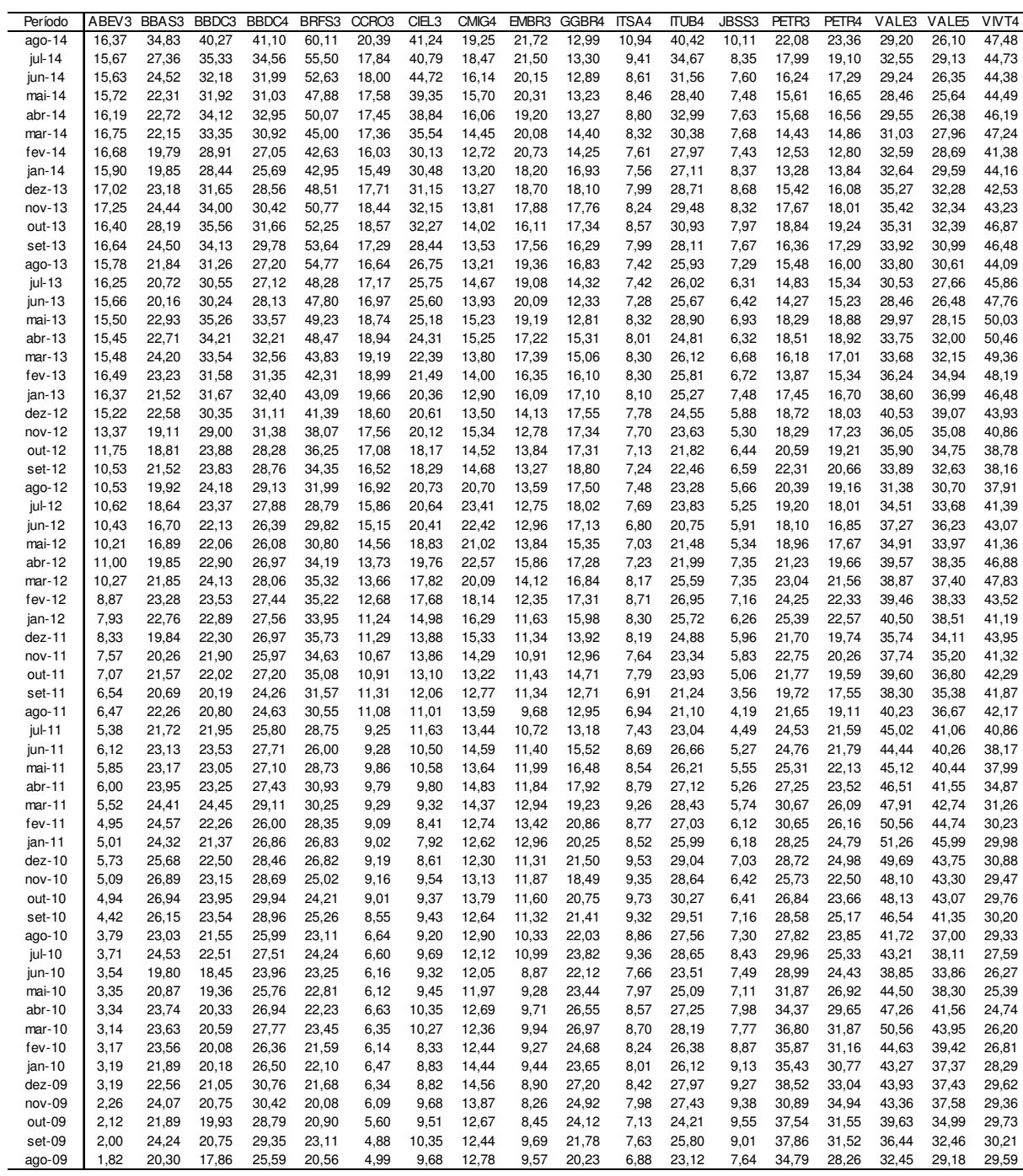

Além das cotações de fechamento dos ativos, buscaram-se os dados referentes ao retorno de mercado e o retorno livre de risco. Para o retorno de mercado elegeu-se o Ibovespa como referencia, por se tratar do índice de desempenho médio das ações no mercado de ações brasileiro. Já para o retorno livre de risco, foram selecionadas as taxas Selic e a taxa de juros de longo prazo (TJLP), visto que, servem de base para muitas transações realizadas por órgãos públicos e são consideradas livres de risco. Os dados foram extraídos do site da BM&FBOVESPA e do site da Receita Federal, respectivamente. E foram tabulados conforme Tabela 2:

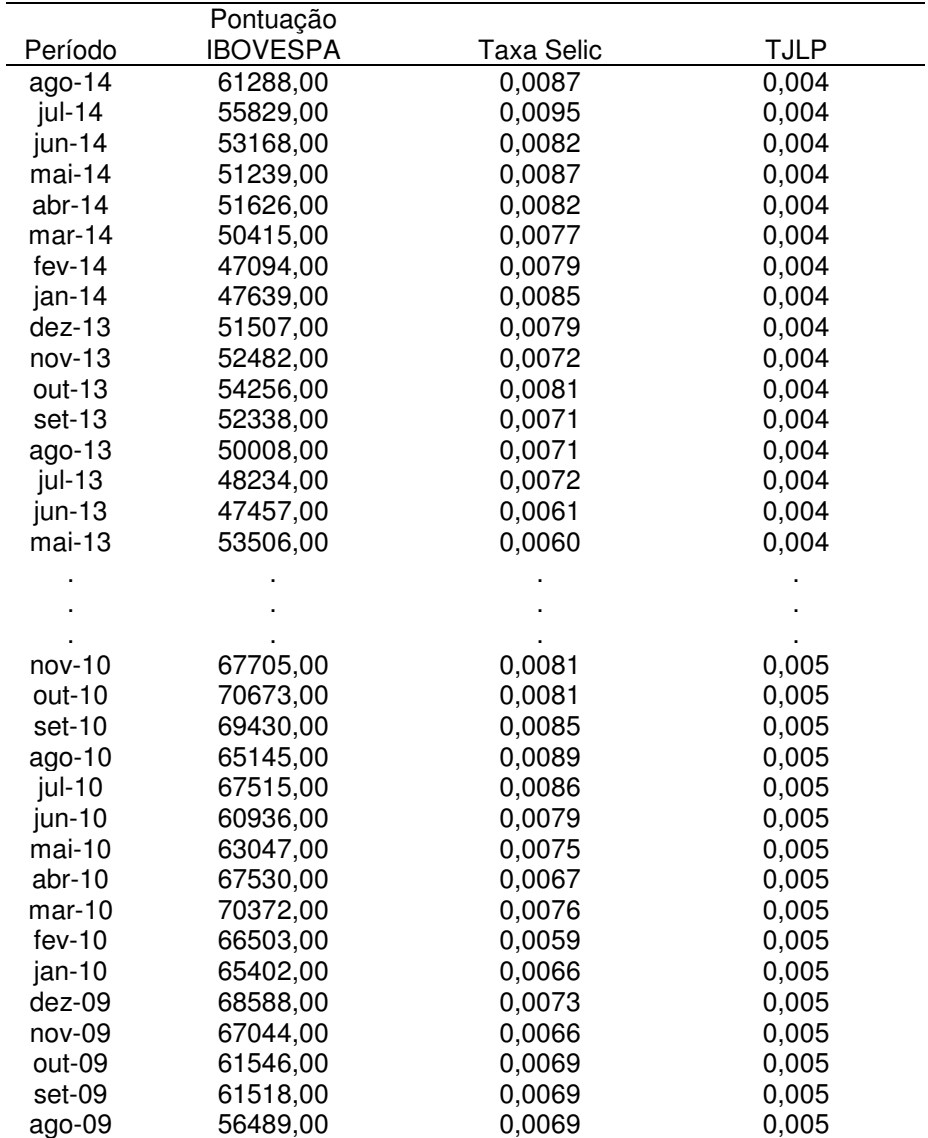

Tabela 2 – Cotação IBOVESPA, Taxa Selic e TJLP

De posse das cotações de fechamento das ações e do IBOVESPA, partiu-se para o cálculo dos retornos efetivos. Para o retorno, foi utilizada a Fórmula 1 de cálculo do retorno em ambos os casos. Para o cálculo, divide-se o retorno da data n pela data n-1 e subtrai-se de 1. De posse dos retornos, partiu-se para o cálculo das variáveis estatísticas de risco, tanto dos ativos quanto do mercado, as quais são: (1) a variância; (2) o desvio-padrão; (3) a covariância entre cada ação e o mercado; (4) a correlação entre cada ação e o mercado; (5) o coeficiente beta mensal.

Em função da grande quantidade de dados e cálculos a serem realizados, foram elaboradas tabelas individuais no Microsoft Excel. Em cada tabela constam os retornos do ativo e do mercado, visto que é preciso que seja feita a análise do ativo em relação ao mercado. Posteriormente a isso, foi calculada a média dos retornos, partindo-se, então, para as variáveis de risco.

A variância foi calculada utilizando-se a Fórmula 2, assim, dividiu-se o somatório do quadrado da diferença entre o retorno efetivo e a média pelo número de observações. O desvio-padrão foi calculado utilizando-se a Fórmula 3. A covariância foi calculada com o uso da Fórmula 4, para isso, multiplicou-se a diferença entre o retorno efetivo e a média da ação pela diferença entre o retorno efetivo e a média do mercado. A correlação foi calculada por meio da Fórmula 5, dividindo-se a covariância pelos respectivos desvios-padrões. Estes procedimentos foram executados para cada uma das ações e para a carteira e para cada um dos meses observados.

 Assim, de posse das variáveis estatísticas, partiu-se para o cálculo do coeficiente beta mensal. Para isso, dividiu-se a covariância entre o ativo e o mercado pela variância do mercado. O calculo de cada variável foi feita de maneira individual, ou seja, separou-se o cálculo de cada componente da equação para que o calculo do coeficiente beta fosse realizado com facilidade, conforme pode ser verificado na Tabela 3. As variáveis que representam as ações e o mercado foram nomeadas x e y, respectivamente. Assim, a covariância é o somatório da multiplicação da diferença entre o retorno efetivo (X) e a média da ação (Rx) pela diferença entre o retorno efetivo (Y) e a média (Ry) do mercado dividido pelo número de observações. E a variância de mercado é o somatório do quadrado da diferença entre o retorno (Y) e a média (Ry), dividido pelo numero de observações. Posteriormente a isso, fez-se a divisão entre a covariância e a variância para se calcular o coeficiente beta.

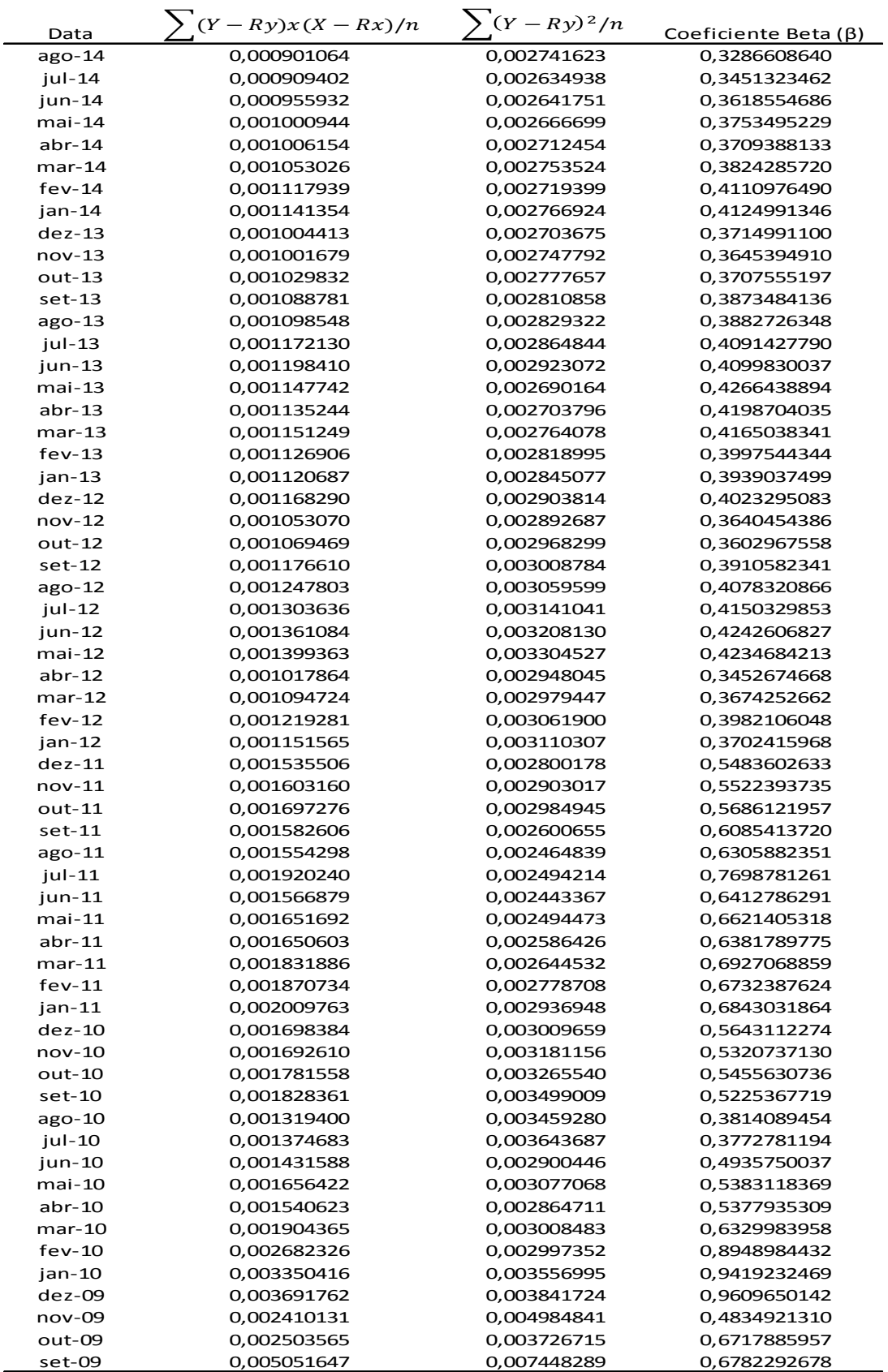

#### **4.2 Formação da carteira otimizada**

Para atender o objetivo de formar a carteira otimizada, selecionou-se todos os ativos presentes no banco de dados. Formada a carteira hipotética, contendo as 18 ações, sendo que, definiu-se que, inicialmente, os percentuais de aplicação seriam iguais, ou seja, 5,56% para cada um dos ativos. Com base nestes percentuais, calculou-se o retorno da carteira, através do somatório dos retornos dos ativos multiplicados pelos respectivos percentuais de participação. O risco foi calculado utilizando as variâncias multiplicadas por uma matriz de correlações. Por fim o índice Sharpe foi calculado dividindo o retorno pelo desvio padrão da carteira, conforme a Fórmula 10.

 Posteriormente, foi utilizado a ferramenta Solver do Microsoft Excel buscandose encontrar os percentuais que deveriam ser aplicados para se estabelecer o valor máximo para o índice Sharpe da carteira. Desta forma, a ferramenta indicou valores percentuais para 5 das 18 ações, formando, assim, uma nova carteira otimizada, com o melhor retorno possível para o risco assumido.

 Conhecendo a nova composição da carteira, calculou-se o retorno mensal da carteira para o período avaliado. Além disso, foi necessário calcular o coeficiente beta da carteira para cada um dos meses avaliados. Para fazer isso, multiplicou-se o beta mensal de cada ação pelo respectivo percentual de participação.

#### **4.3 Aplicação do modelo de precificação de ativos (CAPM)**

Formada a carteira otimizada e de posse dos dados individuais dos ativos, partiu-se para aplicação do modelo CAPM. Para cada ação e para a carteira, foi aplicada o modelo utilizando duas taxas livres de risco (Selic e TJLP) e o retorno do IBOVESPA, como valor correspondente ao retorno de mercado.

 A diferença entre o retorno de mercado e o retorno livre de risco é denominada prêmio pelo risco. Assim, multiplicando-se o prêmio pelo coeficiente beta e somando o resultado da multiplicação com o retorno livre de risco, têm-se o retorno exigido pelo modelo CAPM. Desta forma, ao se aplicar o modelo de precificação de ativos utilizando os parâmetros supracitados, obtiveram-se dois retornos exigidos (Selic e TJLP) para serem confrontados com o retorno efetivo, conforme verificado na Tabela 4:

| Data     | Retorno CAPM (Selic) | Retorno CAPM (TJLP) | Retorno VIVT4  |
|----------|----------------------|---------------------|----------------|
| ago-14   | 0,023493801          | 0,019713605         | 0,061479991    |
| jul-14   | 0,015328442          | 0,010762            | 0,007886435    |
| jun-14   | 0,012506223          | 0,009062992         | $-0,002472466$ |
| mai-14   | 0,006269205          | 0,002416536         | $-0,036804503$ |
| $abr-14$ | 0,010527126          | 0,007087357         | $-0,022226926$ |
| $mar-14$ | 0,017245291          | 0,014249131         | 0,141614306    |
| $fev-14$ | 0,00605186           | 0,002675583         | $-0,062952899$ |
| jan-14   | 0,001082909          | $-0,002865647$      | 0,038325888    |
| $dez-13$ | 0,00502225           | 0,001694973         | $-0,016192459$ |
| nov-13   | 0,003003554          | 0,000289572         | $-0,077661617$ |
|          |                      |                     |                |
|          |                      |                     |                |
|          |                      |                     |                |
| $abr-10$ | 0,002562212          | 0,001011605         | $-0,055725191$ |
| $mar-10$ | 0,005718309          | 0,003021579         | $-0,022752704$ |
| $fev-10$ | 0,00649993           | 0,00564931          | $-0,052315306$ |
| jan-10   | 0,001068554          | $-0,00036462$       | $-0,044902093$ |
| dez-09   | 0,00647649           | 0,004056076         | 0,008855586    |
| nov-09   | 0,002184437          | 0,000499042         | $-0,012445341$ |
| out-09   | 0,005971478          | 0,004345215         | $-0,015888779$ |
| set-09   | 0,018113737          | 0,016473169         | 0,020953025    |

Tabela 4 – Retorno CAPM (Selic, TJLP) x Retorno Efetivo

 Posteriormente, foram calculadas as médias e variâncias dos retornos exigidos pelo CAPM.

#### **4.4 Teste de hipótese para diferença entre médias**

Partindo da hipótese nula que os retornos são iguais, definiu-se como hipótese alternativa o oposto, ou seja, que a diferença entre os retornos é significativa e, portanto, os retornos são diferentes. Desta forma, a teste foi realizado levando-se em consideração a análise bicaudal do z.

 A o nível de significância adotado para o teste foi de 5%, conferindo, assim, o valor de 1,96 para o z crítico bicaudal. Para estimar tal valor, é necessário que seja feita a subtração de metade do valor do nível de significância (0,025) do total da área da distribuição (100%). A partir daí, definidos os valores críticos, foi construída a Tabela 5 compilando os dados necessários ao cálculo de z, os quais são: média e variância. Estas variáveis foram calculadas com base nos retornos efetivo, CAPM (Selic) e CAPM (TJLP). Os dados ficaram assim distribuídos:

| Ativos            | Retorno Efetivo |           |         | Retorno CAPM (Selic) |         | Retorno CAPM (TJLP) |  |
|-------------------|-----------------|-----------|---------|----------------------|---------|---------------------|--|
|                   | Média           | Variância | Média   | Variância            | Média   | Variância           |  |
| ABEV3             | 0,04037         | 0,00679   | 0,00418 | 0,00068              | 0,00269 | 0,00068             |  |
| BBAS3             | 0,01329         | 0,00884   | 0,00277 | 0,00516              | 0,00383 | 0,00517             |  |
| BBDC3             | 0,01593         | 0,00479   | 0,00379 | 0,00292              | 0,00385 | 0,00292             |  |
| BBDC4             | 0,01034         | 0,00492   | 0,00289 | 0,00324              | 0,00312 | 0,00324             |  |
| BRFS3             | 0,01993         | 0,00383   | 0,00658 | 0,00058              | 0,00485 | 0,00058             |  |
| CCRO3             | 0,02573         | 0,00426   | 0,00403 | 0,00034              | 0,00209 | 0,00034             |  |
| CIEL <sub>3</sub> | 0,02697         | 0,00523   | 0,00502 | 0,00053              | 0,00333 | 0,00053             |  |
| CMIG4             | 0,01011         | 0,00620   | 0,00654 | 0,00014              | 0,00403 | 0,00013             |  |
| EMBR3             | 0,01666         | 0,00600   | 0,00364 | 0,00052              | 0,00181 | 0,00052             |  |
| GGBR4             | $-0,00384$      | 0,00706   | 0,00083 | 0,00327              | 0,00109 | 0,00326             |  |
| ITSA4             | 0,01019         | 0,00497   | 0,00162 | 0,00372              | 0,00211 | 0,00371             |  |
| <b>ITUB4</b>      | 0,01248         | 0,00637   | 0,00109 | 0,00419              | 0,00178 | 0,00417             |  |
| JBSS3             | 0,01110         | 0,01333   | 0,00521 | 0,00352              | 0,00518 | 0,00354             |  |
| PETR3             | $-0,00247$      | 0,01021   | 0,00390 | 0,00185              | 0,00318 | 0,00186             |  |
| PETR4             | 0,00050         | 0,00741   | 0,00337 | 0,00339              | 0,00363 | 0,00339             |  |
| VALE3             | 0,00061         | 0,00477   | 0,00274 | 0,00305              | 0,00283 | 0,00305             |  |
| VALE5             | 0,00038         | 0,00450   | 0,00316 | 0,00263              | 0,00306 | 0,00263             |  |
| VIVT4             | 0,00917         | 0,00254   | 0,00768 | 0,00003              | 0,00485 | 0,00002             |  |
| Carteira          | 0,01977         | 0,00173   | 0,00562 | 0,00035              | 0,00371 | 0,00035             |  |

Tabela 5 – Médias e variâncias

De posse dos dados, foi realizado o calculo do z para comparar o retorno efetivo e o retorno CAPM (Selic) e o retorno efetivo e retorno CAPM (TJLP). Para isso, fez se a diferença entre as médias dividida pela raiz quadrada da soma dos erros padrões de cada retorno. O erro padrão é a variância dividida pelo número de observações, que, no presente trabalho é de 60 para cada item analisado. Assim, chegou-se ao resultado dos valores referentes a z e posteriormente a isto, partiu-se para o calculo do p-valor. Para isto, foi utilizada a tabela da distribuição normal padrão. O p-valor foi encontrado, localizando-se o valor correspondente a z na tabela e multiplicando-o por 2, visto que trata-se de uma distribuição bicaudal. De posse dos dados construiu-se a tabela compilando os valores de z e de p-valor para facilitar o processo de análise dos dados, conforme pode ser verificado na Tabela 6:

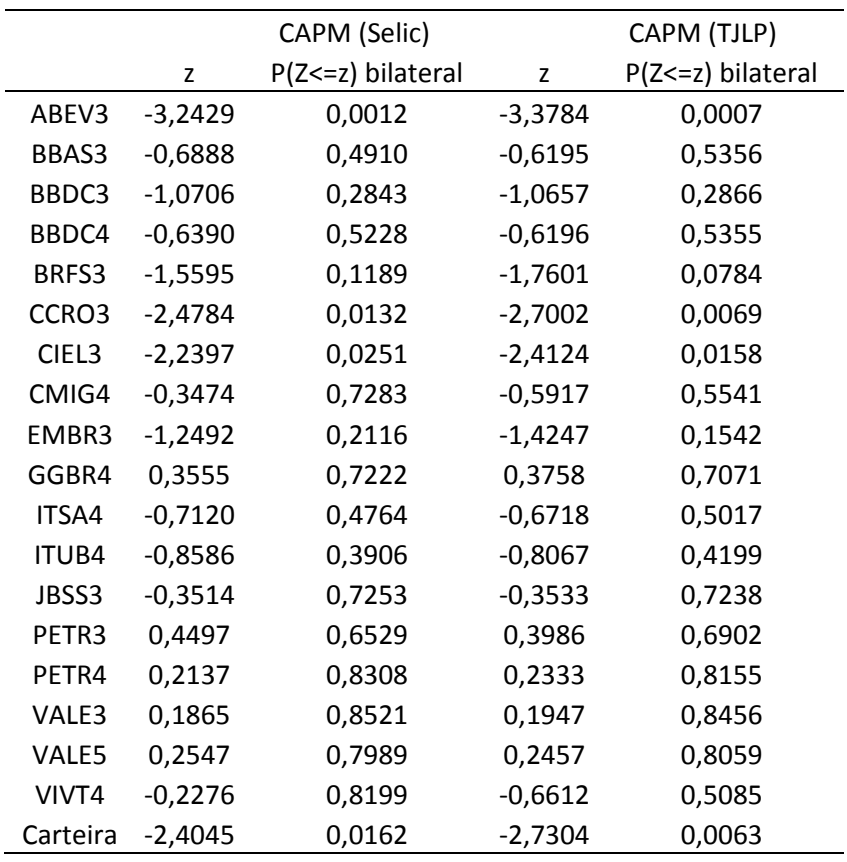

 A análise dos resultados foi feita tomando-se como base os valores de z e comparando-os com o valor do z crítico bicaudal. Considerando que o valor de z crítico é de 1,96, os valores de z, para que fosse confirmada a hipótese nula, deveriam estar no intervalo -1,96≤ z ≤1,96. Assim para os valores presentes no intervalo aceita-se a hipótese nula e para os valores que extrapolaram o valor do z crítico rejeita-se a hipótese nula.

Além da análise bicaudal do z, a análise do p-valor pode também ser considerada para verificar a validade da hipótese nula. Tomando-se por base a significância, o p-valor deve ser maior ou igual ao valor do nível significância do teste, ou seja, p-valor≥0,05.

 Com base na analise dos valores de z para o intervalo supracitado, e a análise do p-valor, verificou-se que dos 38 dos casos analisados, a hipótese de igualdade entre o retorno efetivo e o retorno com base no CAPM foi rejeitada em apenas 8 casos, sendo que, 4 destes casos ocorreram quando da utilização da Selic e 4 quando da utilização da TJLP como taxa livre de risco. Sendo assim, utilizandose tanto a Selic como a TJLP para o retorno livre de risco, o CAPM mostrou ser efetivo em 78,95% dos casos. Na Tabela 7 e na Tabela 8, verificam-se os resultados obtidos com a análise do z e de p-valor, respectivamente.

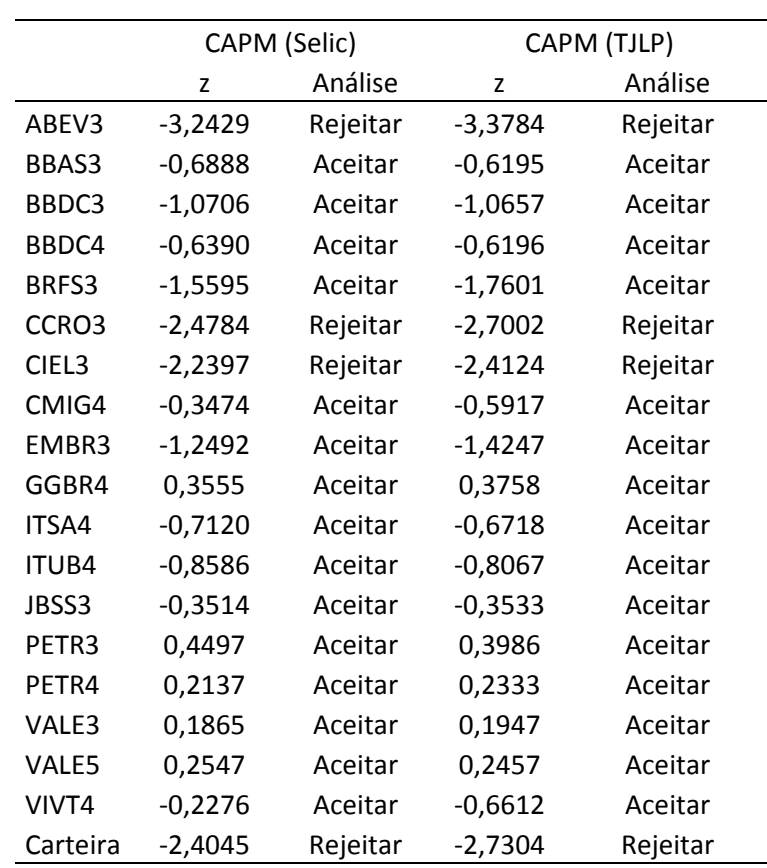

### Tabela 7 – Análise de z

### Tabela 8 – Análise do p-valor

(continua)

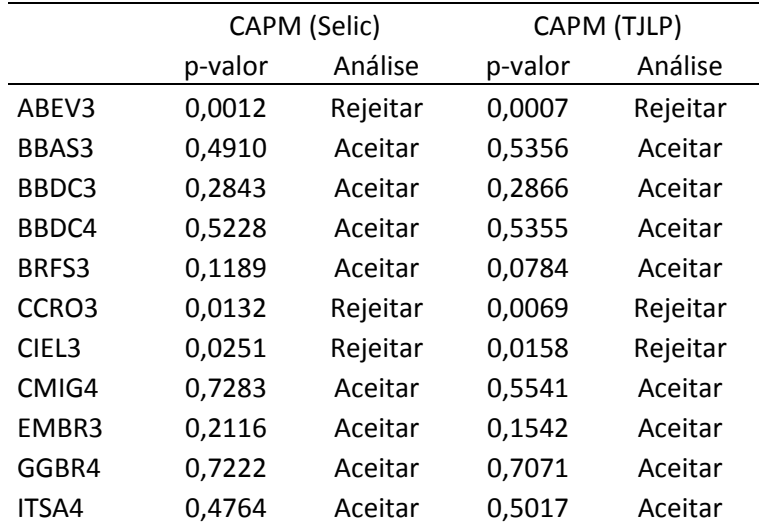

## Tabela 8 – Análise do p-valor

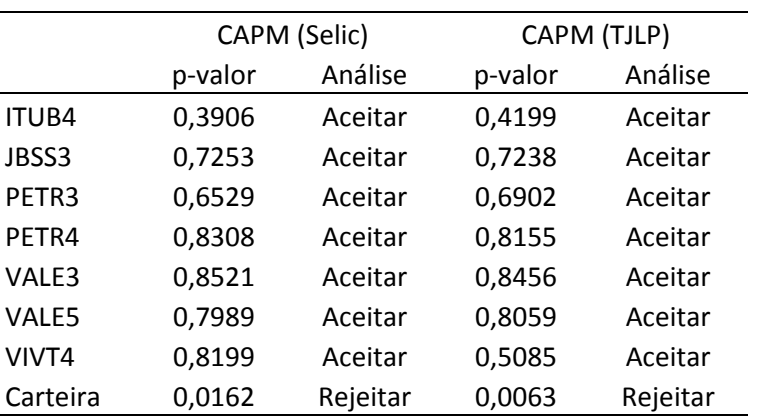

Com base nos resultados, pode-se concluir com nível de confiança de 95%, que os retornos das ações e da carteira, são, na maioria dos casos, equivalentes aos retornos exigidos pelo modelo de precificação de ativos (CAPM). Sendo assim, confirma-se hipótese nula, ou seja, não há diferença significativa entre os retornos efetivos e os retornos estabelecidos pelo CAPM.

(conclusão)

## **5 CONCLUSÕES E SUGESTÕES**

 Esta pesquisa teve como proposito verificar se os retornos efetivamente ocorridos na bolsa de valores são equivalentes aos retornos exigidos pelo modelo de precificação de ativos (CAPM).

Foram analisadas 18 ações, componentes do IBOVESPA, denominadas blue chips, ou seja, ações com alta liquidez no mercado. Além disso, foi elaborada uma carteira otimizada, para que fosse feita a análise dos retornos dos ativos tanto individualmente quanto em carteira. A carteira foi elaborada com os ativos selecionados e a otimização levou em consideração o maior valor possível para índice Sharpe, para que assim a carteira tivesse a melhor relação risco e retorno. A análise dos retornos foi mensal e o período estudado foi de agosto de 2009 a agosto de 2014.

Para alcançar o objetivo foram necessárias as cotações históricas de fechamento dos ativos selecionados e os dados referentes às variáveis componentes do modelo de precificação de ativos (CAPM). O modelo de precificação de ativos (CAPM) é composto, basicamente, por três variáveis: a taxa livre de risco, o retorno de mercado e o coeficiente beta. Assim, foram coletados os dados para cada uma das variáveis. As cotações foram extraídas do site da BM&FBOVESPA, e, com elas, foi possível calcular o coeficiente beta. O retorno livre de risco utilizado foi a taxa Selic e a TJLP, ambas utilizadas pelo governo como indexadores de títulos federais, foram extraídas do site da Receita Federal do Brasil. O retorno de mercado foi definido pela rentabilidade das pontuações do IBOVESPA para o período analisado. Posteriormente foi aplicado o modelo de precificação de ativos (CAPM) e a análise dos resultados através do teste estatístico.

Para isso, foi aplicado o teste de hipótese de diferença de médias para verificar a validade da hipótese nula de que não há diferença significativa entre os retornos, configurando, assim, a efetividade do modelo no mercado brasileiro.

 Para aplicar o teste de hipótese para diferença entre médias foram calculadas as médias dos retornos e as variâncias. De posse dos dados foram calculadas as variáveis utilizadas na análise: z e p-valor. Com base nesses valores foi feita a verificação da validade da hipótese nula.

 A hipótese nula foi aceita em 30 dos 38 casos analisados, configurando, assim, 78,95% de efetividade do modelo CAPM. Foram rejeitadas 4 hipóteses para a taxa Selic e 4 hipóteses para a TJLP, concluindo-se, assim, que o uso de diferentes taxas livres de risco não foi um fator determinante na aplicação do modelo.

 Em estudo anterior, Spolavori (2010), concluiu que "[...] o CAPM foi capaz de projetar resultados satisfatórios se a amostra for considerada como portfólio, com pesos igualmente distribuídos entre as ações". Com base nisso, foi testada a carteira otimizada para verificar se o oposto era verdadeiro, ou seja, se a carteira otimizada produzia resultados satisfatórios. A distribuição de pesos foi feita de tal forma que o índice Sharpe fosse o maior possível, configurando, assim, a melhor relação retorno e risco. No entanto, o resultado apresentado não foi satisfatório, uma vez que a hipótese nula foi rejeitada, conforme pode ser verificado na Tabela 7 e na Tabela 8.

 Conclui-se, neste trabalho, com base nos dados coletados, no período analisado e na metodologia aplicada, com nível de confiança de 95%, que o modelo de precificação de ativos (CAPM) é capaz de produzir retornos análogos aos retornos efetivos de mercado.

Como sugestão para futuros trabalhos, indica-se a realização da pesquisa com uma amostra maior de dados, delimitada em um período maior. A adoção de diferentes taxas livres de risco e retorno de mercado. Além disso, propõe-se a utilização de metodologias diferentes de precificação de ativos, como a D-CAPM e a teoria de precificação por arbitragem, tais metodologias não foram abordadas no presente trabalho, no entanto, são amplamente utilizadas em publicações atualmente e apresentam um enfoque diferente do modelo de precificação de ativos (CAPM).

## **REFERÊNCIAS**

ASSAF NETO, A.; LIMA, F. G. **Curso de administração financeira**. São Paulo: Atlas, 2009.

ASSAF NETO, A. **Finanças corporativas e valor**. São Paulo: Atlas, 2010.

ASSAF NETO, A. **Mercado financeiro**. São Paulo: Atlas, 1999.

BM&F BOVESPA. **Introdução ao mercado de capitais**. Disponível em: <http://lojavirtual.bmf.com.br/LojaIE/Portal/Pages/pdf/merccap.pdf>. Acesso em: 28 maio 2014.

BM&F BOVESPA. **Manual de definições e procedimentos.** Disponível em: < http://www.bmfbovespa.com.br/Indices/download/Manual-de-Definicoes-e-Procedimentos-dos-Indices-da-BMFBOVESPA-R.pdf>. Acesso em: 11 jun 2014.

BRIGHAM, E. F.; GAPERSKI, L. C.; EHRHARDT, M. C. **Administração financeira**: teoria e prática. São Paulo: Atlas, 2008.

BRITO, O. S. **Gestão de riscos**. São Paulo: Saraiva, 2007.

BRUNI, A. L. **Mercados financeiros**: para a certificação profissional ANBID 10 (CPA 10). São Paulo: Atlas, 2005.

CRUZ, C.; RIBEIRO, U. **Metodologia científica**. Rio de Janeiro: Axcel, 2004.

ELTON, E. J.; GRUBER, M. J.; BROWN, S. J.; GOETZMANN, W. N. **Moderna teoria de carteiras e análise de investimentos.** Trad.: Helga Hoffmann. Rio de Janeiro: Elsevier, 2012.

FORTUNA, E. **Mercado financeiro**: produtos e serviços. Rio de Janeiro: Qualitymark, 2011.

GIL, A. C. **Como elaborar projetos de pesquisa**. São Paulo: Atlas, 2007.

GITMAN, L. J. **Princípios de administração financeira**. São Paulo: Pearson, 2013.

\_\_\_\_\_\_. **Princípios de administração financeira.** São Paulo: Pearson, 2010.

LEMES JÚNIOR, A. B.; RIGO, C. M.; CHEROBIM, A. P. M. S.. **Administração Financeira**: princípios, fundamentos e práticas brasileiras. Rio de Janeiro: Campus. 2002.

LOESCH, C. **Probabilidade e estatística**. Rio de Janeiro: LTC, 2012.

MARCONI, M. A.; LAKATOS, E. M. **Metodologia científica**. São Paulo: Atlas, 2004.

\_\_\_\_\_\_. **Metodologia científica**. São Paulo: Atlas, 2011.

PINHEIRO, J. **Mercado de capitais**: fundamentos e técnicas. São Paulo: Atlas, 2013.

PÓVOA, A. **Mundo Financeiro**: o olhar de um gestor. São Paulo: Saraiva, 2010.

ROSS, S. A.; WESTERFIELD, R. W.; JAFFE, J. F. **Administração financeira**. São Paulo: Atlas, 2008.

SPOLAVORI, A. G. **CAPM: um teste do modelo para o mercado brasileiro na crise do subprime**. Monografia (Especialização em Mercado de capitais)- Universidade Federal do Rio Grande do Sul, Porto Alegre, 2010.

SOUZA, A. B. **Curso de administração financeira e orçamento**: princípios e aplicações. São Paulo:Atlas, 2014.